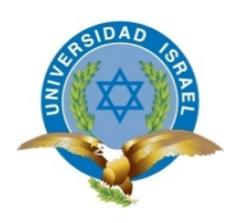

*"Responsabilidad con pensamiento positivo"*

# **UNIVERSIDAD TECNOLÓGICA ISRAEL**

# **TRABAJO DE TITULACIÓN**

**CARRERA: INGENIERIA DE SISTEMAS INFORMATICOS**

**TEMA: REESTRUCTURACIÓN Y DESARROLLO DEL PORTAL EN LINEA METROPOLITAN TOURING VIRTUAL**

**AUTOR: VÍCTOR ALFONSO SANDOVAL VÁSQUEZ**

**TUTOR: ING. EMILIO MARQUEZ HURTADO**

**AÑO 2013**

#### UNIVERSIDAD TECNOLOGICA ISRAEL

#### APROBACIÓN DEL TUTOR

En mi calidad de Tutor del Trabajo de Graduación certifico:

Que el trabajo de Graduación: "Reestructuración y desarrollo del portal en línea Metropolitan Touring Virtual", presentado por el señor Victor Alfonso Sandoval Vásquez, estudiante de la carrera de Sistemas Informáticos, reúne los requisitos y méritos suficientes para ser sometido a la evaluación del Tribunal de Grado, que se designe, para su correspondiente estudio y calificación.

Quito 30 de Octubre del 2013

TUTOR

guy 1P.

Ing. Emilio Márquez Hurtado **DOCENTE** 

73 - 1 - 1 0

UNIVERSIDAD TECNOLÓGICA "ISRAEL"  $X \rightarrow 0$  4 NOV 2013 RECIBIDO / DESPACHADO

## **UNIVERSIDAD TECNOLÓGICA ISRAEL**

## **AUTORÍA DE TESIS**

El abajo firmante, en calidad de estudiante de la Carrera de Sistemas Informáticos y de Computación, declaro que los contenidos de este Trabajo de Graduación, requisito previo a la obtención del Grado de Ingeniera en Sistemas Informáticos y de Computación, son absolutamente originales, auténticos y de exclusiva responsabilidad legal y académica del autor.

Quito, Diciembre 2013

Víctor Alfonso Sandoval Vásquez CC: 171559394-1

## **UNIVERSIDAD TECNOLÓGICA ISRAEL**

## **APROBACIÓN DEL TRIBUNAL DE GRADO**

Los miembros del Tribunal de Grado, aprueban la tesis de graduación de acuerdo con las disposiciones reglamentarias emitidas por la Universidad Tecnológica "ISRAEL" para títulos de pregrado.

Quito, Diciembre 2013

Para constancia firman: **TRIBUNAL DE GRADO**

PRESIDENTE

 $\mathcal{L}_\text{max}$  , and the contract of the contract of the contract of the contract of the contract of the contract of the contract of the contract of the contract of the contract of the contract of the contract of the contr

 $\mathcal{L}_\text{max}$  , where  $\mathcal{L}_\text{max}$  , we have the set of  $\mathcal{L}_\text{max}$ 

MIEMBRO 1 MIEMBRO 2

#### **DEDICATORIA**

A Isabella, la razón de mi ser, que con cada sonrisa por la mañana llena mi corazón y me da fuerza para luchar.

A Verónica, mi esposa. Por ser la compañera ideal, que siempre está para mí, por darme su apoyo día a día, por ser mi inspiración, mi orgullo y mi admiración.

A mis amados padres, que con su apoyo, su esfuerzo y su ejemplo han hecho de mí un hombre de bien.

A mis hermanos María Fernanda y Juan Carlos, que han sido el mejor ejemplo a seguir y el apoyo incondicional que siempre he tenido.

A mis sobrinas, Sophy y Adry que con sus ocurrencias y juegos me contagian de alegría y esperanza.

A Francisco, Elsa y Valentina que con su apoyo y cariño han hecho posible la realización de esta tesis.

#### **AGRADECIMIENTOS**

A la Universidad Israel y a todo su personal y docentes.

A Mg. José Raúl Barreras, Decano de la Facultad y lector de esta tesis.

A Mg. Emilio Márquez, tutor del presente trabajo.

A los docentes que con sus conocimientos aportaron para formarme como ser humano y como profesional.

A Metropolitan Touring por permitirme realizar este trabajo y brindarme las herramientas para lograrlo.

A todos los que colaboraron y dieron su tiempo e interés en aportar a este trabajo.

#### **RESUMEN**

Actualmente el internet se ha convertido en uno de los medios más importantes de comunicación. Las empresas han encontrado en este medio un aliado para dar a conocer sus productos o servicios. En el año 2010 Metropolitan Touring lanzó la plataforma "MT Virtual". Esta herramienta se encarga de manejar los documentos informativos sobre los paquetes turísticos de destinos nacionales que promociona la empresa.

Al no cumplir satisfactoriamente este software las expectativas empresariales, la empresa decidió crear una nueva plataforma mejorando los procesos críticos.

El nuevo software integra los aspectos positivos, mejora los negativos de su antecesor, reestructura los procesos más problemáticos y se diseña una interfaz de fácil manejo.

Este software cumple con los objetivos propuestos mejorando la velocidad de navegación y minimizando la carga de trabajo de los administradores.

#### **SUMMARY**

Today the internet has become one of the most important comunication medias. Companies have found an ally in this medium to publicize their products or services. In 2010, Metropolitan Touring launched their "MT Virtual" platform. This tool is responsible for managing the information documents on domestic destinations tour packages that the company promotes.

This software was not successful in filling the business expectations, so the company decided to create a new platform to improve the critical processes.

The new software integrates the positive aspectes, improves the negatives from its predecessor, reestructures the most problematic ones and designs a user-friendly interface.

This software completes the objectives, by improving the browsing speed and minimizing the workload of the administrators.

## **INDICE GENERAL DE CONTENIDOS**

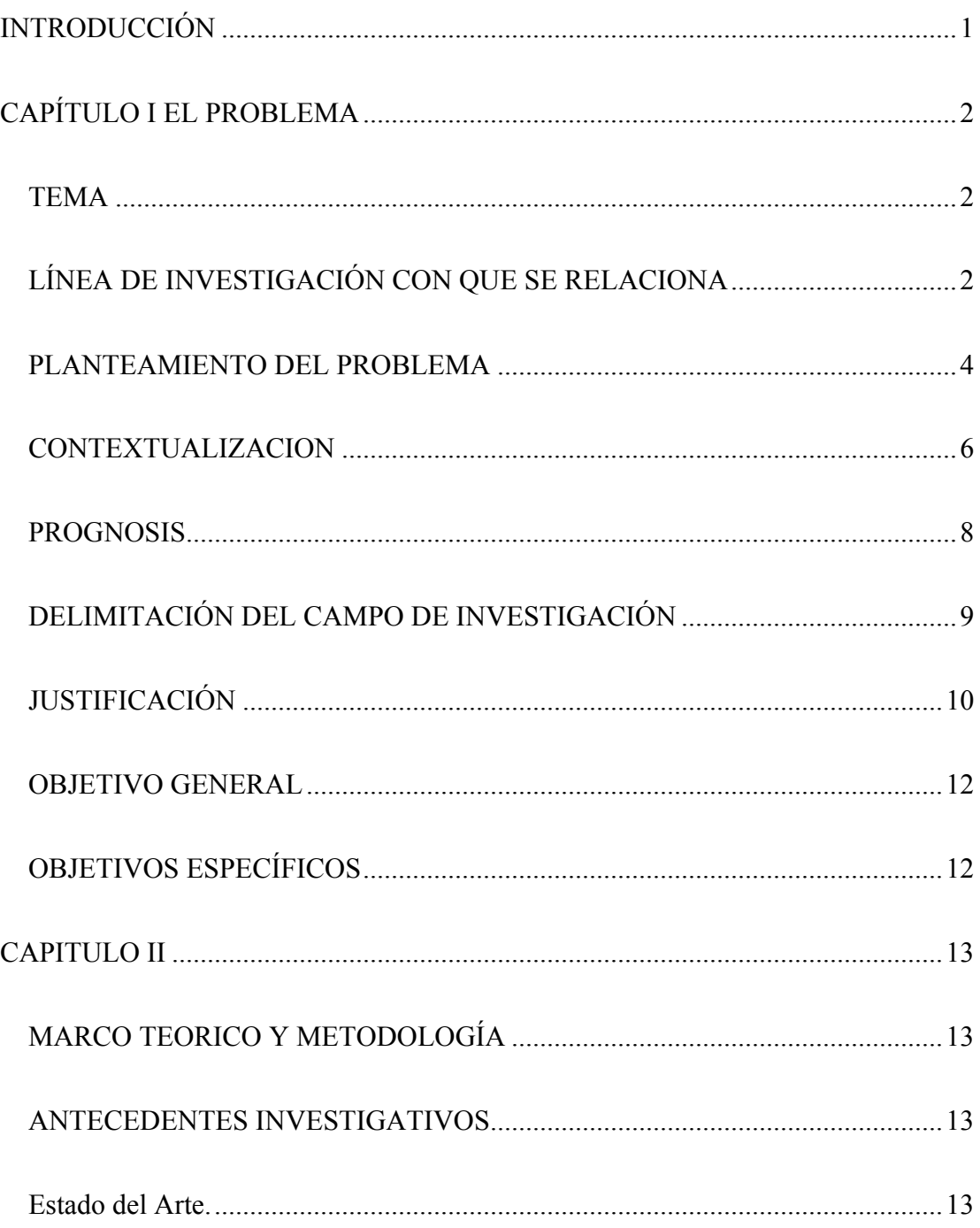

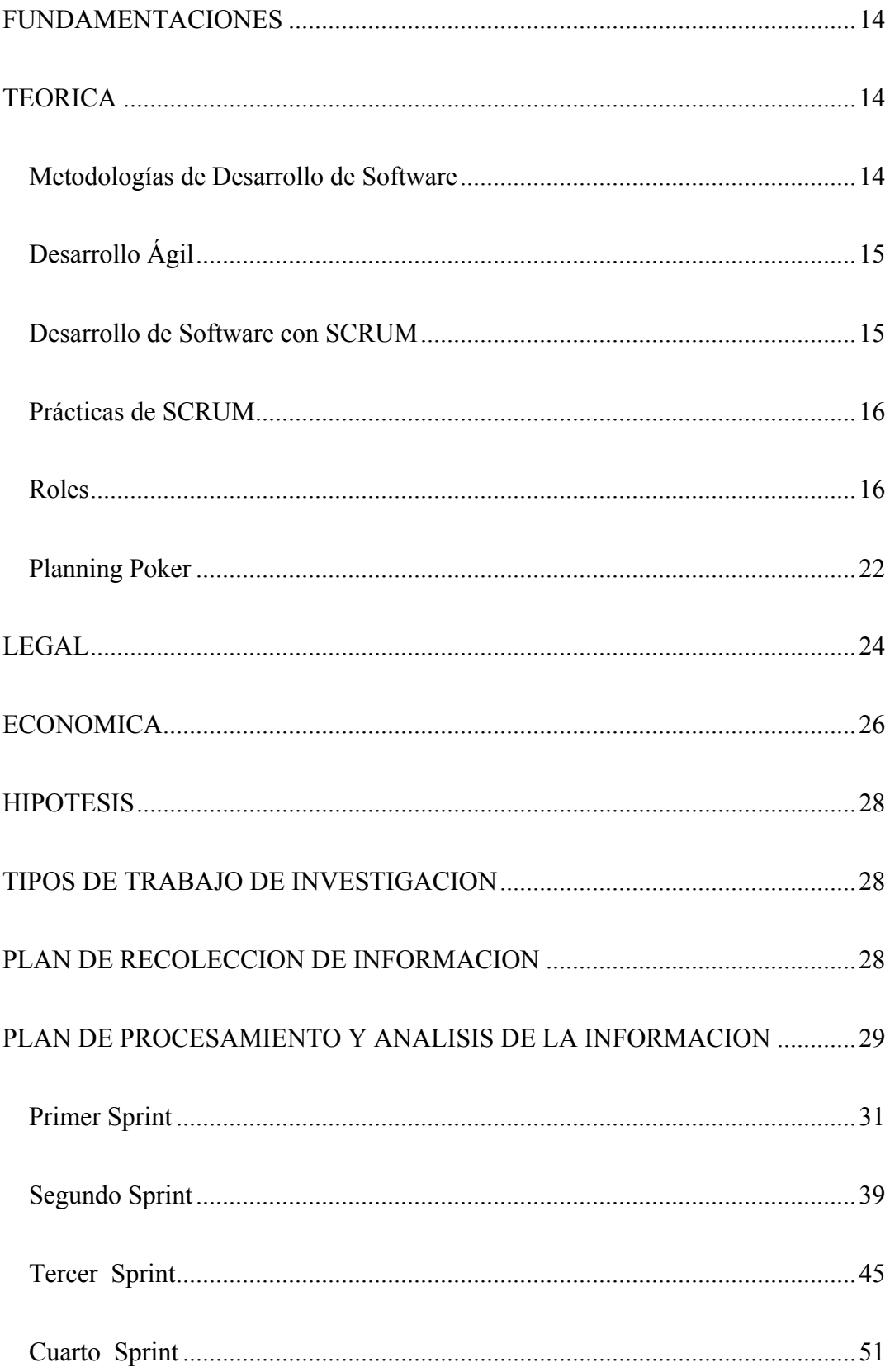

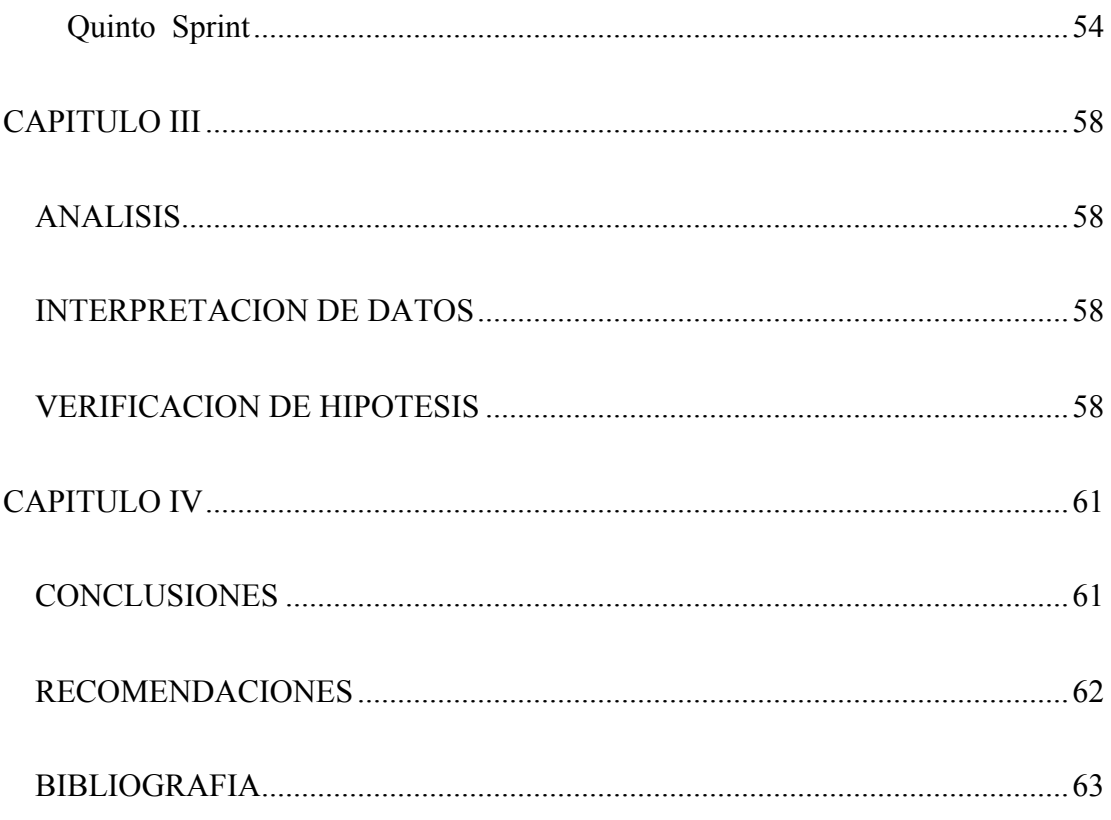

## **INDICE DE TABLAS**

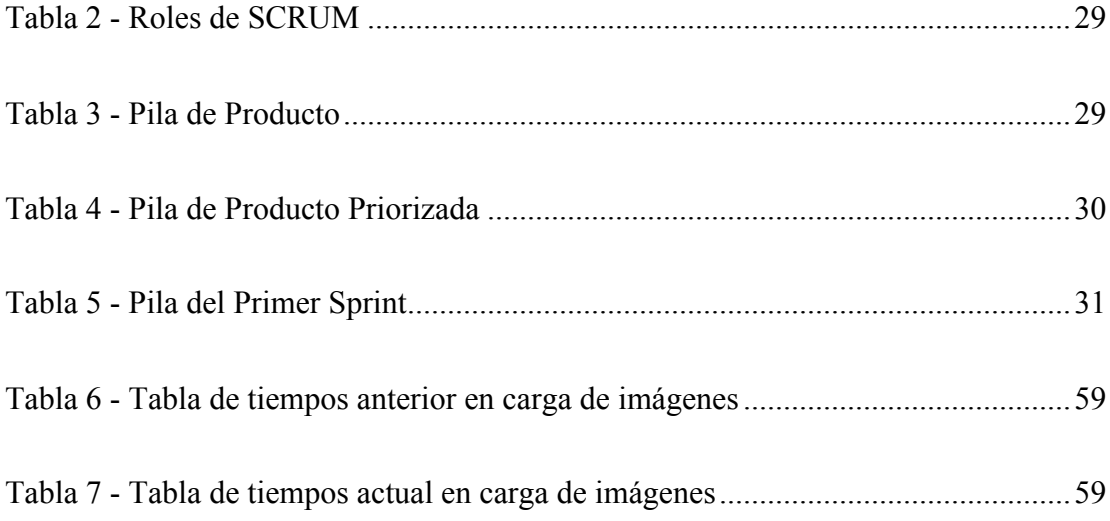

## **INDICE DE GRÁFICOS**

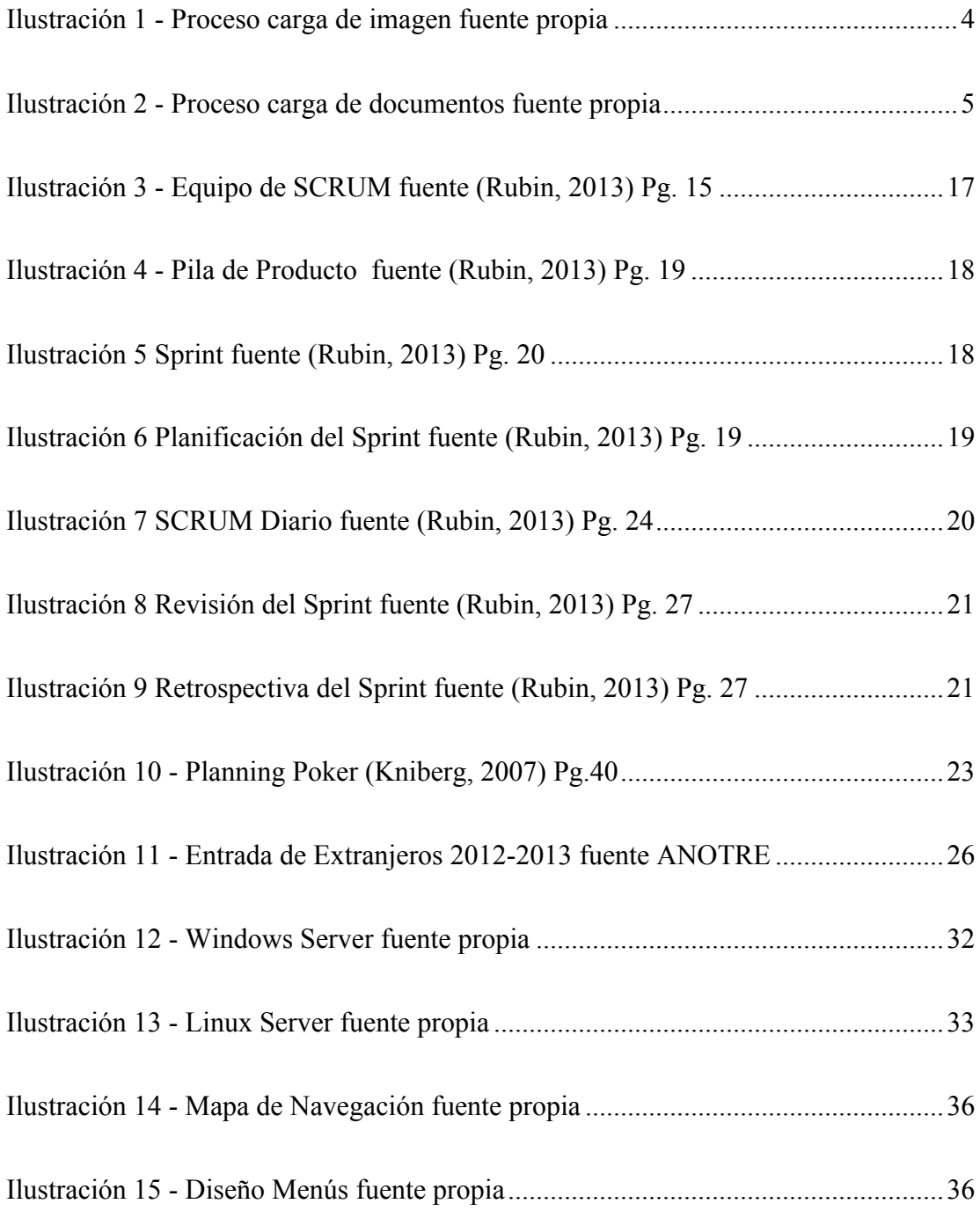

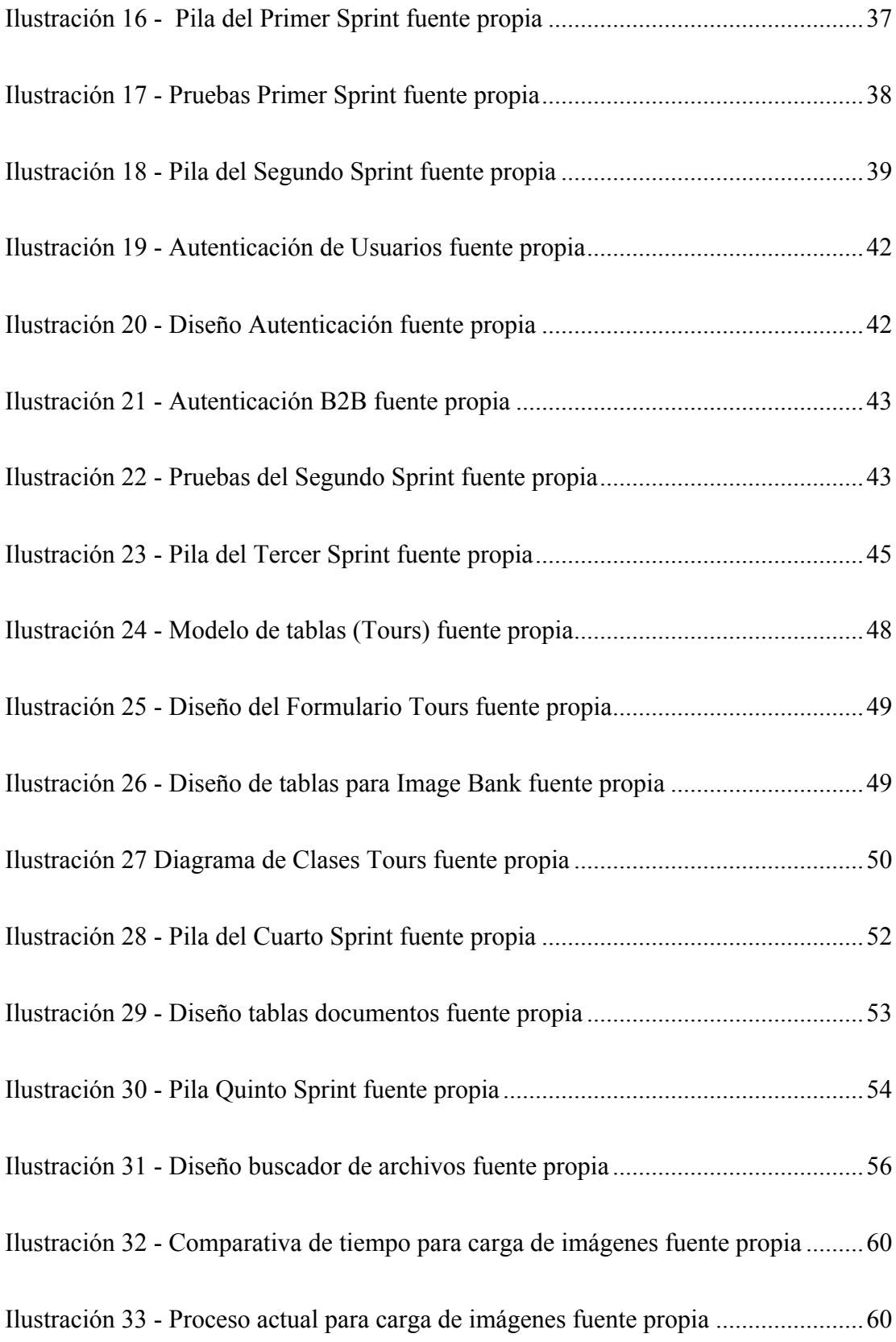

### **INDICE DE ANEXOS**

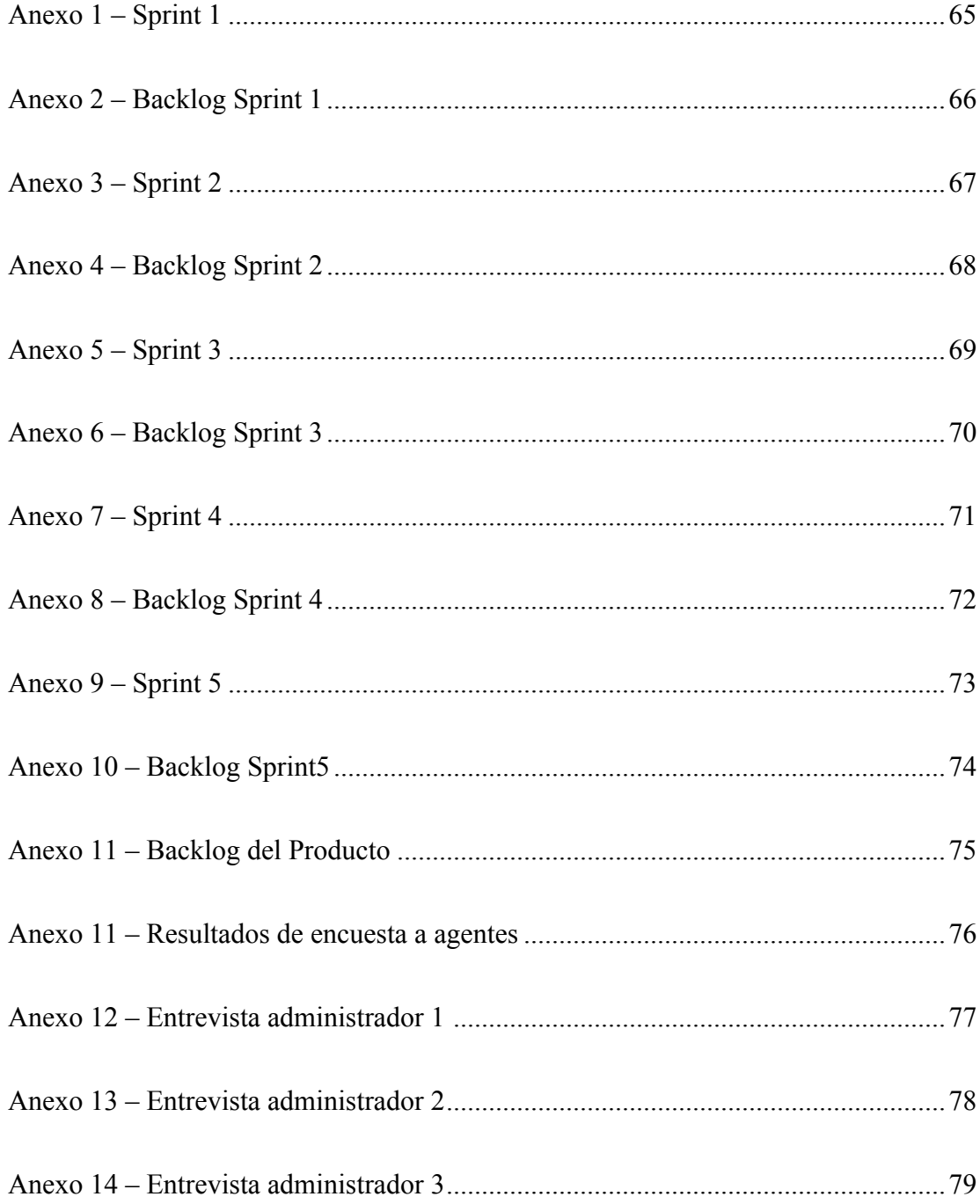

#### **INTRODUCCIÓN**

La tecnología avanza rápidamente y cada vez podemos encontrar más herramientas que podemos usar para automatizar ciertos procesos.

En el Ecuador y el mundo, el turismo es una fuente muy importante de ingresos. Existen todo tipo de ofertas en el mercado con distintos destinos y uno de ellos, probablemente el más importante del país y el producto estrella de Metropolitan Touring son las Islas Galápagos. Su biodiversidad la hace un destino envidiable tanto para turistas nacionales como internacionales.

ETICA una empresa de Metropolitan Touring dedicada a vender este destino Ecuatoriano a extranjeros cuenta con un sistema de administración de archivos llamado MT-Virtual con el paso de los años este sistema ha dejado ver sus deficiencias y sus limitaciones, las que repercuten en los tiempos de respuesta al momento de actualizar información en el mismo.

La administración de información del sistema actual origina altísimos tiempos de carga de información para mantener actualizado el portal.

### **CAPÍTULO I EL PROBLEMA**

#### **TEMA**

Reestructuración y desarrollo del portal en línea Metropolitan Touring Virtual.

### **LÍNEA DE INVESTIGACIÓN CON QUE SE RELACIONA**

Tomando en cuenta el documento "Políticas y líneas de Investigación, Desarrollo e Innovación Tecnológica (PLIDIT)" de la Universidad Tecnológica Israel, podemos enmarcar el presente trabajo dentro de la línea de investigación "TIC's", añadiendo lo siguiente:

"Con esta línea de investigación se estudia la interrelación entre las Tecnologías de Información y Comunicación y la Sociedad. En esta línea son puntos de interés, el impacto que las TIC´s están produciendo en la cultura y el comportamiento humano, pero también importa su aplicación en temas como educación, salud pública, negocios, industria, derechos y obligaciones. En consecuencia permitirá, analizar, el uso de las Tics en el Ecuador y como esta puede mejorar la calidad de vida de los ciudadanos. Se relaciona con: Energías alternativas al utilizar energías limpias para el uso de energías no convencionales para la transmisión de información y que utilicen la menor cantidad de energía. Telecomunicaciones, a través de la definición de bases de conectividad posibles. Modelación matemática a través del desarrollo y la utilización de paquetes informáticos en software libre para determinar la conectividad en el país. Además, esta línea de investigación se refiere al estudio de todos los sistemas eléctricos, electrónicos, sistemas que comprenden tanto el diseño como la implementación; comunicaciones que comprenden como el medio para expandir los conocimientos, dentro de este campo también estarían involucradas la parte de las telecomunicaciones. Los sistemas computacionales comprenden tanto el software como el hardware, además del uso y manejo de la informática como herramienta para el desarrollo de las ciencias y de las comunicaciones". (Unidad de Investigación, 2011-2015)

#### **PLANTEAMIENTO DEL PROBLEMA**

El exceso de procesos dentro del esquema de subida y actualización de archivos en la herramienta actual, deja notar la poca eficiencia con la que la herramienta maneja esos procesos repetitivos que generan grandes cargas de tiempo administrativo.

El proceso de carga de imágenes debe seguir una serie de pasos para subir una imagen a la vez y el proceso lo podemos ver en el cuadro siguiente:

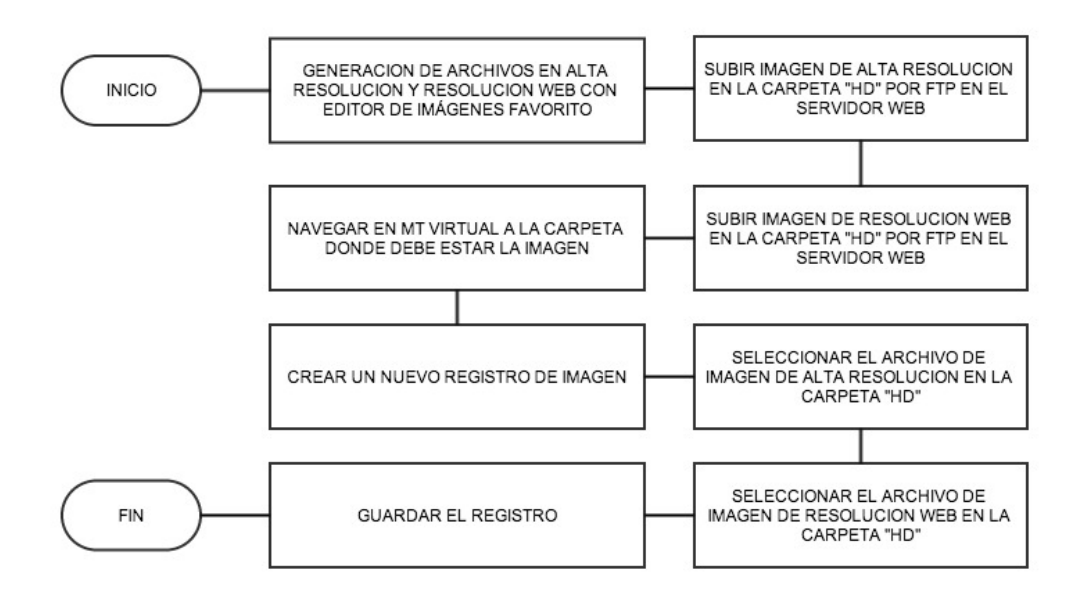

**Ilustración 1 - Proceso carga de imagen fuente propia**

Este proceso es largo y repetitivo ya que por cada imagen se debe realizar el mismo proceso.

De igual manera el proceso para la carga de archivos es similar y lo podemos ver en el cuadro siguiente:

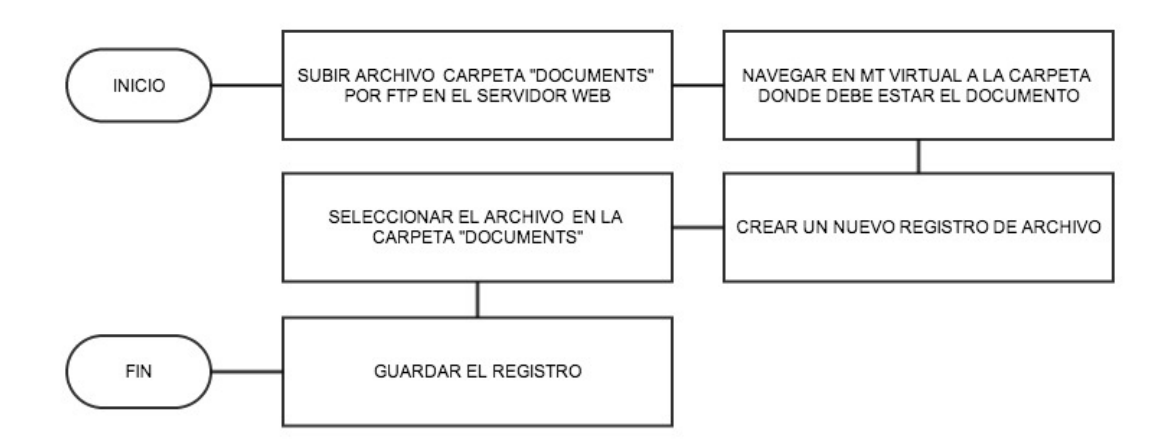

**Ilustración 2 - Proceso carga de documentos fuente propia**

De igual forma el proceso es largo y con el mismo problema anterior, se debe realizar el proceso de carga archivo por archivo.

Así también la falta de técnicas como el "caché" de archivos genera una gran transaccionalidad en los servicios tanto de base de datos como web.

La construcción desordenada del sistema actual entorpece las labores de mantenimiento y desarrollo de nuevas funcionalidades debido a que carece de documentación.

La información es presentada únicamente a usuarios, carece de un sistema de servicios web o web semántica que pueda ser utilizado por otros sistemas.

Su base de datos es utilizada también para el portal web de muy alta concurrencia, lo que aumenta el nivel de transaccionalidad del servicio de base de datos.

Errores de seguridad al dar acceso al servidor web mediante FTP a usuarios del sistema, permitiendo libre acceso a la subida de cualquier tipo de archivos incluso modificación de archivos .ASP que podrían comprometer el funcionamiento de la plataforma.

El sistema comparte la misma base de datos SQL Server 2008 con el sitio web www.metropolitan-touring.com y con www.metropolitantouring.com los cuales generan alta concurrencia a la base de datos.

#### **CONTEXTUALIZACION**

La administración del sistema actual maneja procesos largos para llegar al objetivo de cargar la información en el mismo, el proceso de carga de archivos comprende el siguiente proceso:

- Subida de archivos por medio de FTP dentro de la carpeta UPLOADS.

- Creación de un nuevo registro en la base de datos.

- Adjuntar al archivo subido por FTP dentro del registro creado previamente.

Para la carga de imágenes tenemos el proceso siguiente:

- Creación de imágenes de alta resolución y resolución web.
- Subida de archivos por medio de FTP dentro de la carpeta UPLOADS.
- Creación de un nuevo registro en la base de datos.
- Adjuntar archivo de alta resolución al registro.
- Adjuntar archivo de baja resolución al registro.

Todos estos procesos se realizan tanto para generar como para actualizar la información y evidencian ineficiencia al tener procesos complejos que generan tiempos muertos y dejan la posibilidad de errores humanos.

La lentitud al momento de navegar también es un limitante, ya que para ir de una a otra sección se debe cargar la categoría padre nuevamente y buscar la sección adecuada, entorpeciendo la navegación.

#### **PROGNOSIS**

Desarrollando la nueva plataforma se podrá compartir la información de una manera más ágil y oportuna, mejorará también el ambiente de trabajo de los administradores los cuales se benefician claramente de la automatización de los procesos más tediosos a los que estaban acostumbrados, mejorando en al menos un 50% del tiempo utilizado para tareas netamente administrativas.

Proveer a usuarios acceso a la información desde cualquier lugar usando las cuentas seguras de Active Directory para clientes internos y cuentas de sistema limitadas, generadas para usuarios externos.

Así mismo se tendrá una plataforma versátil que provea datos importantes mediante servicios web para su consumo en sistemas de facturación de la empresa o en sitios web.

Gracias al desarrollo modular, se podrán crear módulos necesarios si fuesen requeridos en un futuro.

Finalmente gracias al diseño de una interfaz amigable el usuario mejorará su experiencia de navegación.

8

### **DELIMITACIÓN DEL CAMPO DE INVESTIGACIÓN**

El desarrollo de la solución para la empresa Metropolitan Touring comprende:

Para todos los accesos se tienen 5 regionales: Ecuador, Colombia, Perú, Chile y Argentina.

Dentro de cada una de estas tendremos subsecciones para la sección B2B: Image Bank, Tours, Tariff Guide, Corporate Image y Hotel Information.

Para el acceso de agentes externos las opciones se elimina Corporate Image y no se despliegan los archivos marcados como internos dentro del administrador. Adicional a este se integra la opción de reserva en línea.

Para el acceso de administradores, se incorporan herramientas de subida de archivos modificación y eliminación, de igual manera para las secciones.

Un motor de búsqueda predictivo tanto de archivos como imágenes.

El servicio web que provee información y que consta de 3 métodos:

- Obtener Tours
- Obtener Países
- Obtener Políticas

#### **JUSTIFICACIÓN**

Al realizar unas pruebas de carga en el sistema se encontraron trabas como:

- Se deben subir los archivos vía FTP para posteriormente generar los registros en el sistema y apuntar a los archivos anteriormente subidos.

- Se deben generar dos tipos de imágenes en alta y baja resolución para subirlas vía FTP y posteriormente generar registros dentro del sistema que apunte a dichas imágenes.

En promedio un administrador tarda entre 2 y 3 minutos cargando un archivo y entre 4 y 8 minutos subiendo una imagen.

Tomando en cuenta que una galería de imágenes puede tener entre 10 y 200 imágenes se puede decir que para cargar una galería de 10 imágenes el administrador se tarda: 40 minutos en un trabajo constante, repetitivo y tedioso. Más aún la galería más grande de 200 imágenes tomaría: 13 horas.

Todas estas horas de trabajo son una carga muy fuerte para el administrador ya que en la actualidad este tipo de tareas en redes sociales como Facebook por ejemplo nos toma apenas unos minutos limitados únicamente por el ancho de banda disponible y no por una enorme carga de trabajo.

Naturalmente el tiempo es dinero si traducimos esas horas a un promedio de 6 dólares la hora.

Tendríamos que para subir una galería grande de imágenes Metropolitan Touring gasta por lo menos 78 dólares americanos.

Hay otros gastos que no pueden verse directamente ya que todo este tiempo invertido en estas tareas podría estar siendo invertido en tareas más productivas para la empresa. Convirtiéndose en una traba evidente para el desarrollo de la empresa.

Al mismo tiempo se presentan beneficios ya que al mantener actualizada la información dentro del sistema se reducen los posibles errores que se dan al no tener una actualización a tiempo y que generan problemas con el cliente final.

#### **OBJETIVO GENERAL**

Proveer a la empresa Metropolitan Touring una herramienta ágil y rápida, que a partir de las fortalezas del sistema anterior permita compartir y centralizar la información sobre sus productos y destinos con sus agentes, clientes mayoristas y sistemas de información dentro y fuera de la empresa, así como también automatizar los procesos más largos dentro de la administración de la plataforma actual.

### **OBJETIVOS ESPECÍFICOS**

Minimizar en al menos 60% el tiempo usado en tareas administrativas de generación y actualización de información.

Utilizar técnicas de cacheo para minimizar las cargas al servidor y mejorar la velocidad de navegación para el usuario.

Crear accesos diferenciados para usuarios internos y externos, con limitaciones, privilegios y entorno gráfico según el rol que desempeñan.

Acoplar el sistema de reservaciones ya existente, para dar la funcionalidad de reserva en línea a los agentes externos.

Diseñar y desarrollar un servicio web, con el cual se pueda acceder a la información contenida en el sistema y disponer de ella desde otras aplicaciones.

#### **CAPITULO II**

#### **MARCO TEORICO Y METODOLOGÍA**

#### **ANTECEDENTES INVESTIGATIVOS**

La empresa Metropolitan Touring actualmente cuenta con un sistema en línea MT Virtual el cual fue desarrollado en el año 2009 por personal interno.

Su concepción se dio por la necesidad de tener la información de productos propios en un repositorio centralizado, que a su vez pueda ser compartido con clientes mayoristas de la empresa.

Mt Virtual ha cumplido con su papel durante los últimos años, como una fuente de información para toda la empresa.

#### **Estado del Arte.**

Actualmente la plataforma fue implementada en un servidor Windows 2008 Server con 2 GB de memoria RAM, 40 GB de disco duro y un procesador INTEL dual de 2.1 GHz; utiliza IIS V7 y una base de datos SQL Server Enterprise 2008.

#### **FUNDAMENTACIONES**

#### **TEORICA**

#### **Análisis y diseño de sistemas orientado a objetos**

"El análisis y diseño orientado a objetos es un enfoque cuyo propósito es facilitar el desarrollo de sistemas que deben cambiar con rapidez en respuesta a los entornos de negocios dinámicos. " (Pressman, 2010)

#### **Metodologías de Desarrollo de Software**

"Una metodología de desarrollo de software se refiere a un Framework que es usado para estructurar, planear y controlar el proceso de desarrollo en sistemas de información.

A lo largo del tiempo, una gran cantidad de métodos han sido desarrollados diferenciándose por su fortaleza y debilidad.

El Framework para metodología de desarrollo de software consiste en:

Una filosofía de desarrollo de programas de computación con el enfoque del proceso de desarrollo de software.

Herramientas, modelos y métodos para asistir al proceso de desarrollo de software

Estos Frameworks son a menudo vinculados a algún tipo de organización, que además desarrolla, apoya el uso y promueve la metodología. La metodología es a menudo documentada en algún tipo de documentación formal." (Wikipedia, Metodología de desarrollo de software)

#### **Desarrollo Ágil**

"La ingeniería de software ágil combina una filosofía con un conjunto de lineamientos de desarrollo. La filosofía pone el énfasis en: la satisfacción del cliente y en la entrega rápida de software incremental, los equipos pequeños y muy motivados para efectuar el proyecto, los métodos informales, los productos del trabajo con mínima ingeniería de software y la sencillez general en el desarrollo. Los lineamientos de desarrollo enfatizan la entrega sobre el análisis y el diseño (aunque estas actividades no se desalientan) y la comunicación activa y continua entre desarrolladores y clientes". (Pressman, 2010)

#### **Desarrollo de Software con SCRUM**

SCRUM es una metodología de desarrollo ágil enfocada en equipos pequeños y motivados. Con dicha metodología se desarrolla software que satisface las expectativas del cliente mediante la generación de entregas funcionales en períodos cortos de tiempo.

"SCRUM incorpora un conjunto de patrones del proceso que ponen énfasis en las prioridades del proyecto, las unidades de trabajo agrupadas, la comunicación y la retroalimentación frecuente con el cliente". (Pressman, 2010)

#### **Prácticas de SCRUM**

SCRUM tiene 4 elementos relevantes: Roles, actividades, artefactos y reglas.

A su vez los Roles se dividen en dueño del producto, SCRUM manager y equipo de desarrollo.

Las actividades a realizarse se dividen en: Sprint, planificación del Sprint, reunión diaria de seguimiento del proyecto, ejecución del sprint, revisión del sprint, retrospectiva del Sprint e incrementos en el Backlog del producto.

Los artefactos a su vez son: Backlog del Producto, Backlog del Sprint, Potenciales incrementos entregables del producto.

#### **Roles**

En SCRUM tenemos tres roles importantes e indispensables los cuales son: Product Owner, SCRUM Manager y Equipo de desarrollo, los cuales detallamos a continuación.

Product Owner: El dueño del producto se encarga de manejar los requerimientos, prioridades y las condiciones de aceptación.

Debe participar activamente en el planeamiento.

SCRUM Master: Es el encargado de que el equipo funcione bajo los esquemas previstos, se encarga de que las reuniones se lleven a cabo a tiempo y cumplan el objetivo y además de mantener al equipo con todo lo que necesita.

También debe garantizar la rápida resolución de problemas internos o externos que pudieran estar bloqueando el avance del equipo, pudiendo estos problemas ser de carácter técnico, naturales, fortuitos, etc. Cualquier factor que pueda presentar un inconveniente para el equipo.

Equipo de Desarrollo: Es un equipo auto gestionado y auto organizado, puede conformarse por diseñadores, arquitectos de hardware y software, programadores, testers, etc. Todo el equipo necesario para cumplir con la planificación realizada en la pila del producto.

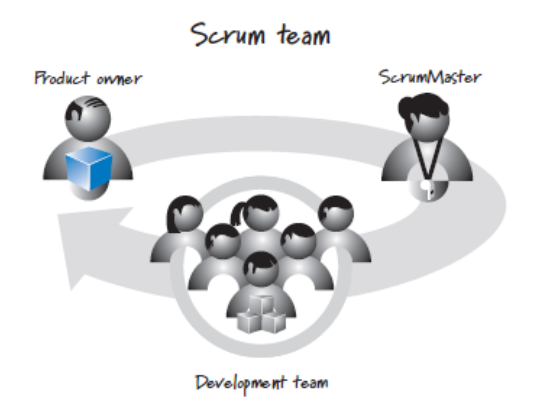

**Ilustración 3 - Equipo de SCRUM fuente (Rubin, 2013) Pg. 15**

#### **Pila de Producto**

La pila del producto es la principal lista de trabajo para todo el proyecto. Contiene los requerimientos priorizados, las estimaciones de su tamaño y el esfuerzo que requiere del equipo de desarrollo.

Cualquier miembro del equipo puede agregar elementos a la pila del producto, pero solo el Product Owner decidirá su prioridad e importancia para el producto.

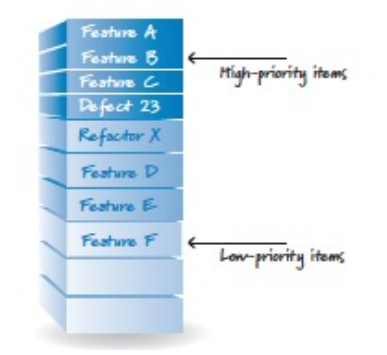

**Ilustración 4 - Pila de Producto fuente (Rubin, 2013) Pg. 19**

#### **Sprint**

Un Sprint es una iteración dentro del ciclo de desarrollo de SCRUM, en donde se desarrollan determinados elementos de la pila del producto y en un determinado tiempo generar un entregable funcional que sea tangible para el dueño del producto.

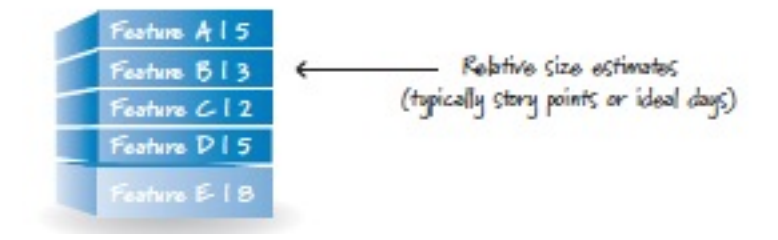

**Ilustración 5 Sprint fuente (Rubin, 2013) Pg. 20**

#### **Planificación del Sprint**

Durante esta etapa, el dueño del producto y el equipo de desarrollo determinan una meta real para el sprint, partiendo de las historias dela Pila del Producto. El equipo de desarrollo estimará el

esfuerzo requerido para completar la tarea, y el dueño del producto puede cambiar la prioridad de las tareas si fuera necesario.

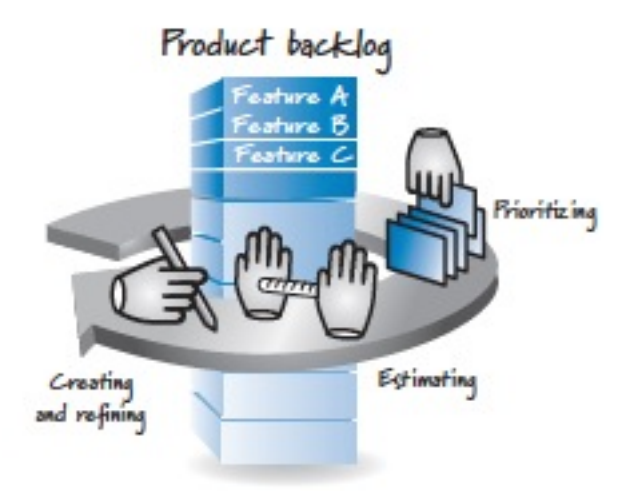

**Ilustración 6 Planificación del Sprint fuente (Rubin, 2013) Pg. 19**

### **Ejecución del Sprint**

Una vez terminada la planeación del sprint el equipo de desarrollo juntamente con el SCRUM Manager iniciarán las labores para cumplir con las tareas determinadas para el Sprint.

#### **SCRUM Diario**

Es una reunión corta cada día que tiene como objetivo responder 3 incógnitas.

- ¿Que se hizo el día anterior?
- ¿Que se va a hacer mañana?
- ¿Qué está frenando o interfiriendo con la tarea?

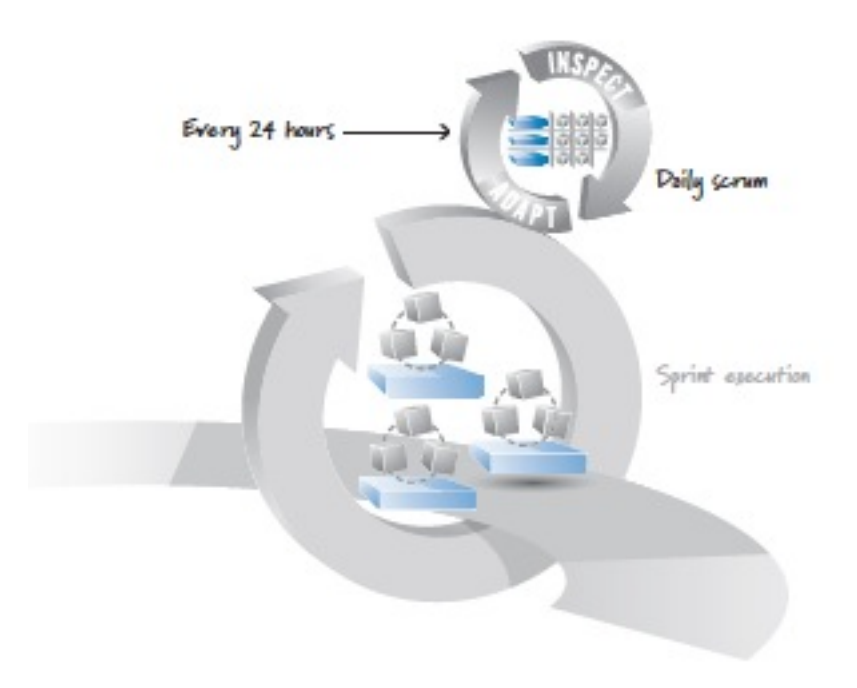

**Ilustración 7 SCRUM Diario fuente (Rubin, 2013) Pg. 24**

#### **Terminado**

Podemos decir que un entregable está terminado cuando el mismo ha sido diseñado, desarrollado, integrado, probado y documentado.

### **Revisión del Sprint**

La Revisión del Sprint es una reunión de inspección donde todas las partes involucradas analizan las características entregadas y el esfuerzo general del desarrollo, pudiendo así destinar mejor los esfuerzos para el desarrollo del siguiente Sprint. Y asegurar que se cree la solución más adecuada.

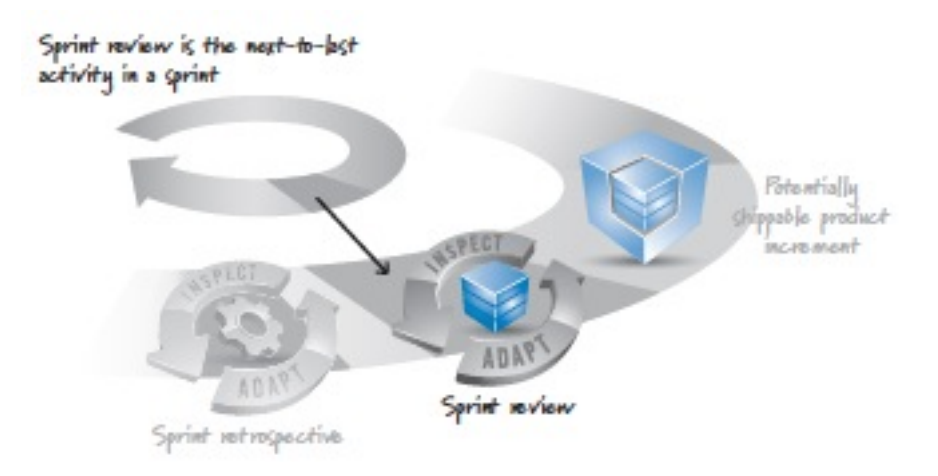

**Ilustración 8 Revisión del Sprint fuente (Rubin, 2013) Pg. 27**

#### **Retrospectiva del Sprint**

Durante esta revisión se analiza lo que funciona y lo que no funciona dentro de las prácticas y se centra en el proceso de mejoramiento continuo y así hacer más fuerte el equipo.

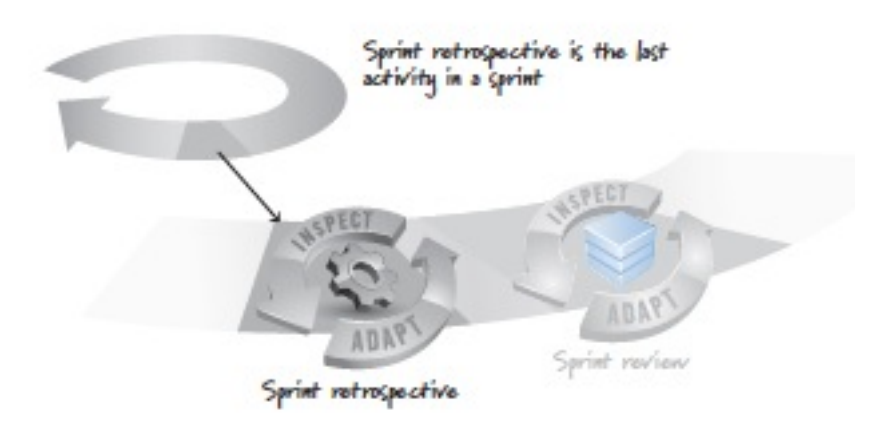

**Ilustración 9 Retrospectiva del Sprint fuente (Rubin, 2013) Pg. 27**
### **Planning Poker**

Planning Poker es una técnica para calcular la estimación de todo el equipo sobre el esfuerzo que se debe realizar para cumplir con un determinado elemento de la pila del producto. Las cartas representan un valor numérico que será revelado al mismo tiempo por todo el equipo para evitar criterios influenciados en otros miembros del equipo. Su mecánica se detalla a continuación:

"Cada miembro del equipo cuenta con una baraja de 13 cartas, como las que se muestran en la imagen. Cada vez que hay que estimar una historia, cada miembro del equipo selecciona una carta que representa su estimación de tiempo (en puntos de historia) y la coloca bocabajo en la mesa.

Cuando todos los miembros del equipo han preparado sus cartas, se les da la vuelta al mismo tiempo. Así obligamos a cada miembro del equipo a pensar por si mismo en lugar de seguir la estimación de otro.

Si hay mucha discrepancia entre dos estimaciones, el equipo discute las diferencias y trata de construir una imagen común del trabajo necesario para la historia. Pueden hacer algún tipo de división en tareas. Después, el equipo estima de nuevo. Este bucle se repite hasta que la estimación de tiempo converge, es decir, que todas las estimaciones sean aproximadamente las mismas para esa historia.

Es importante que los miembros del equipo recuerden que deben estimar el total de tiempo necesario para la historia. No solamente "su" parte del trabajo. El encargado de pruebas no debería estimar solo la cantidad de trabajo de pruebas.

Date cuenta de que la secuencia de números no es lineal. Por ejemplo, no hay nada entre 40 y 100. ¿Por qué?

Esto es para evitar una falsa sensación de exactitud para las estimaciones de tiempo más grandes. Si una historia se estima aproximadamente en 20 puntos, no es relevante discutir si deberían ser 20, 18 o 21. Todo lo que sabemos es que es una historia grande y es difícil de estimar. Así que 20 es nuestra idea aproximada." (Kniberg, 2007)

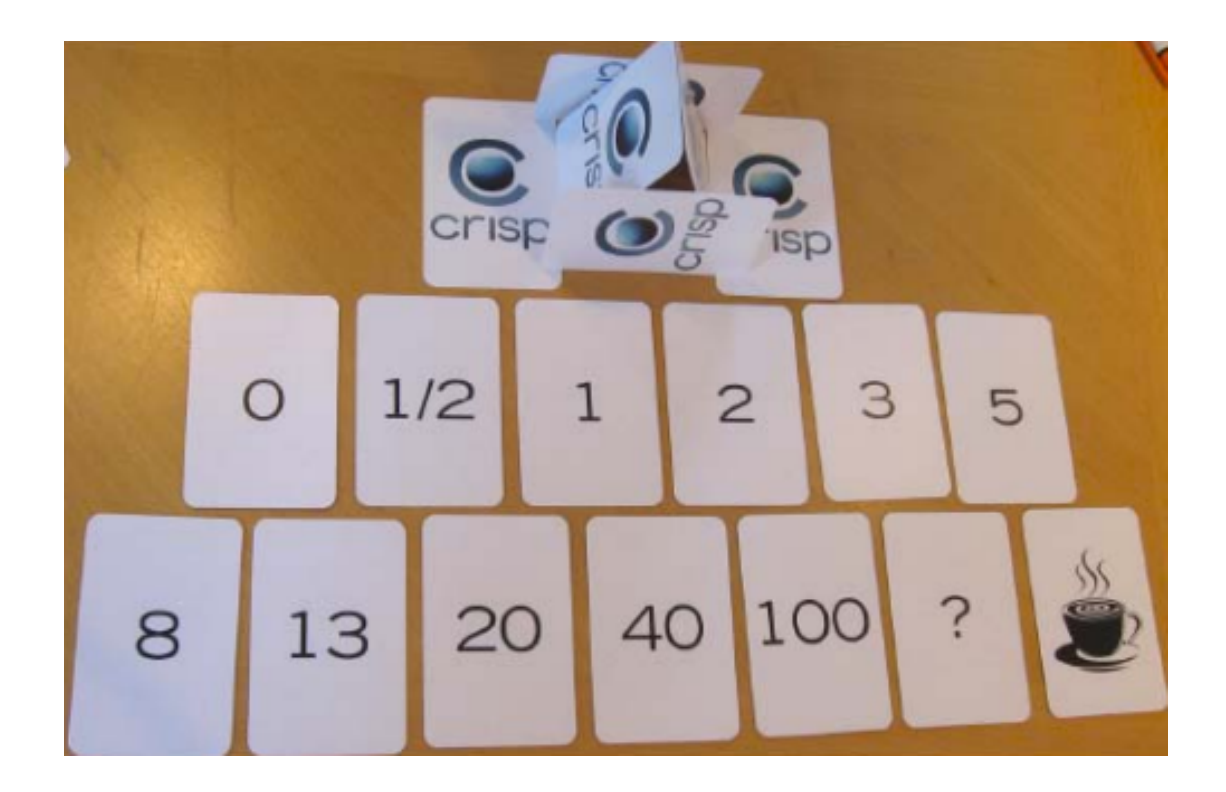

**Ilustración 10 - Planning Poker (Kniberg, 2007) Pg.40**

#### **LEGAL**

En la Constitución de la República del Ecuador se reconoce y garantiza a las personas el derecho a la propiedad en todas sus formas, con función y responsabilidad social y ambiental. Siendo más específicos, en el Art. 322 se reconoce la propiedad intelectual de acuerdo con las condiciones que señale la ley y se prohíbe toda forma de apropiación de conocimientos colectivos, en el ámbito de las ciencias, tecnologías y saberes ancestrales.

Se debe considerar también que es responsabilidad del Estado promover la generación y producción de conocimiento, fomentar la investigación científica y tecnológica, y potenciar los saberes ancestrales, para así contribuir a la realización del buen vivir (Sumak kawsay). Otro compromiso es el asegurar la difusión y el acceso a los conocimientos científicos y tecnológicos, el usufructo de sus descubrimientos y hallazgos en el marco de lo establecido en la Constitución y la Ley, garantizar la libertad de creación e investigación en el marco del respeto a la ética, la naturaleza, el ambiente, y el rescate de los conocimientos ancestrales y reconocer la condición de investigador de acuerdo con la Ley.

El desarrollo del Software y sus componentes se rigen bajo la Ley de propiedad intelectual. En el Art. 1 se menciona que el Estado reconoce, regula y garantiza la propiedad intelectual adquirida de conformidad con la ley, las decisiones de la Comisión de la Comunidad Andina y los convenios internacionales vigentes en el Ecuador.

Dentro de esta normativa, el Instituto Ecuatoriano de la Propiedad Intelectual (IEPI), es el organismo administrativo competente para propiciar, promover, fomentar, prevenir, proteger y defender a nombre del Estado ecuatoriano, los derechos de propiedad intelectual reconocidos en la presente Ley y en los tratados y convenios internacionales, sin perjuicio de las acciones civiles y penales que sobre esta materia deberán conocerse por la Función Judicial. Mediante este organismo se reconocen y garantizan los derechos de los autores y los derechos de los demás titulares sobre sus obras.

El derecho de autor nace y se protege por el solo hecho de la creación de la obra, independientemente de su mérito, destino o modo de expresión.

El derecho de autor es independiente, compatible y acumulable con la propiedad y otros derechos que tengan por objeto la cosa material a la que esté incorporada la obra, los derechos de propiedad industrial que puedan existir sobre la obra y los otros derechos de propiedad intelectual reconocidos por la Ley.

La protección del derecho de autor recae sobre todas las obras del ingenio, en cualquier género, forma de expresión, mérito o finalidad.

Las obras protegidas comprenden, entre otros, a Programas de ordenador.

Es importante destacar que únicamente la persona natural puede ser autor. Las personas jurídicas pueden ser titulares de derechos de autor, de conformidad con la Ley.

25

#### **ECONOMICA**

En el Ecuador una de las fuentes más importantes de ingreso de divisas es el turismo. Según la "Asociación Nacional de Operadores de Turismo Receptivo del Ecuador" durante el mes de agosto llegaron al país 112.576 extranjeros. Ingresos que se ven en aumento con referencia al 2012.

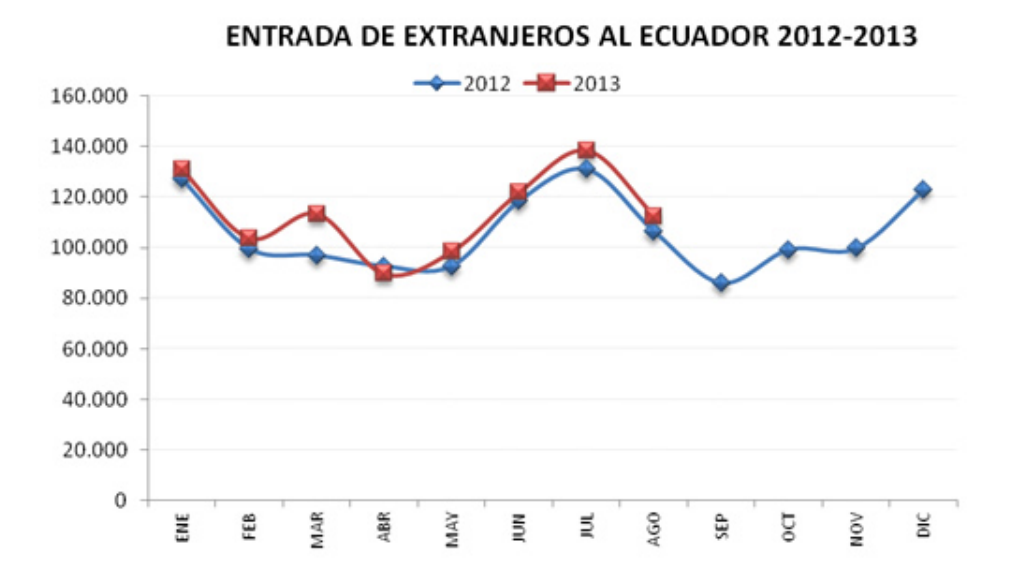

**Ilustración 11 - Entrada de Extranjeros 2012-2013 fuente ANOTRE** 

Metropolitan Touring es una empresa que factura millones de dólares anuales. Como parte de los gastos en los que incurre la empresa, de millonarias sumas también, está el mantenimiento de los tres barcos propios, del hotel, pago de sueldos, etc.

Es por ello que la fuerza de venta necesita generar fuertes ingresos para poder continuar brindando un excelente servicio.

Una de las herramientas esenciales es la información y la rapidez con la que se puede acceder a la misma, esto se traduce en tiempos de respuesta y por lo tanto en dinero.

La facilidad de uso de la herramienta MT Virtual permite, no sólo efectuar operaciones y venta de servicios rápidamente, sino que también permite que los agentes de viaje y mayoristas puedan acceder a mayor información y accesibilidad a la misma para efectuar sus ventas.

### **HIPOTESIS**

¿Disminuirá los tiempos muertos de administradores y usuarios de la empresa METROPOLITAN TOURING el uso de una nueva plataforma creada para compartir y centralizar la información de productos propios?

### **TIPOS DE TRABAJO DE INVESTIGACION**

Investigación de campo: Dentro de la Empresa METROPOLITAN TOURING, se observarán las condiciones actuales de la herramienta y el uso que los administradores dan de la misma al ingresar o actualizar datos.

Investigación Experimental: Permitirá dar un mejoramiento de las herramientas desarrolladas y también permitirá detectar posibles errores durante las etapas de pruebas, esta retroalimentación será generada por los agentes internos.

# **PLAN DE RECOLECCION DE INFORMACION**

Técnicas de investigación

- Observación
- Entrevistas
- Encuestas

### Instrumentos de investigación

- Servidores
- Google Docs.

# **PLAN DE PROCESAMIENTO Y ANALISIS DE LA INFORMACION**

# **Roles del SCRUM:**

Se han determinado los siguientes roles dentro del proyecto:

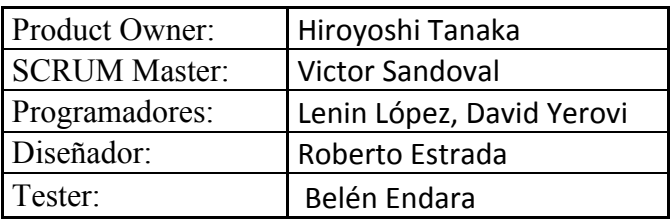

**Tabla 1 - Roles de SCRUM fuente propia**

# **Crear Backlog o Pila de Producto:**

Durante la reunión para el levantamiento de requerimientos del sistema, se ha determinado la siguiente pila de producto.

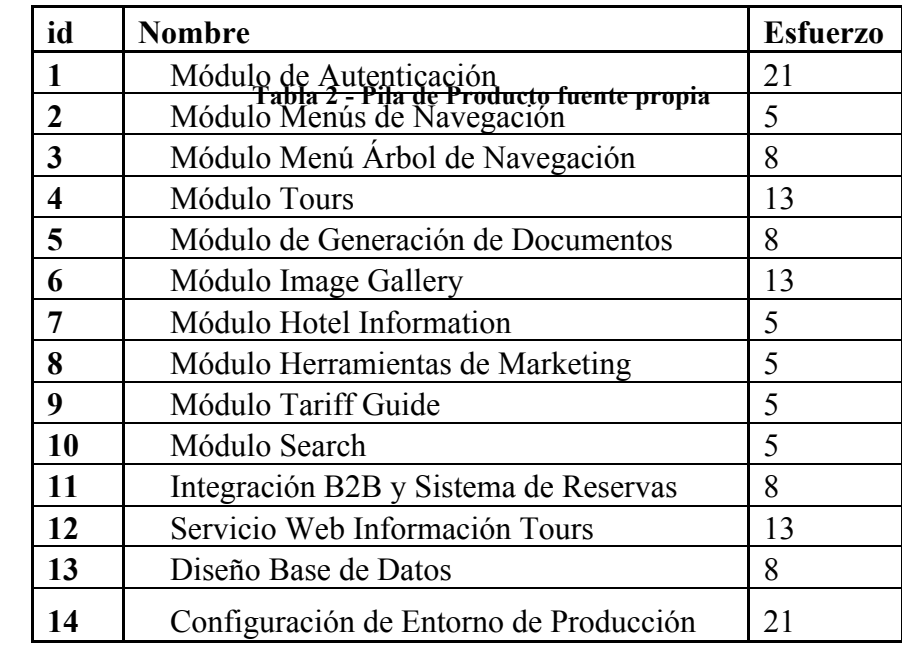

Estos

requerimientos han sido priorizados por el Dueño del Producto dejando la tabla de la siguiente manera:

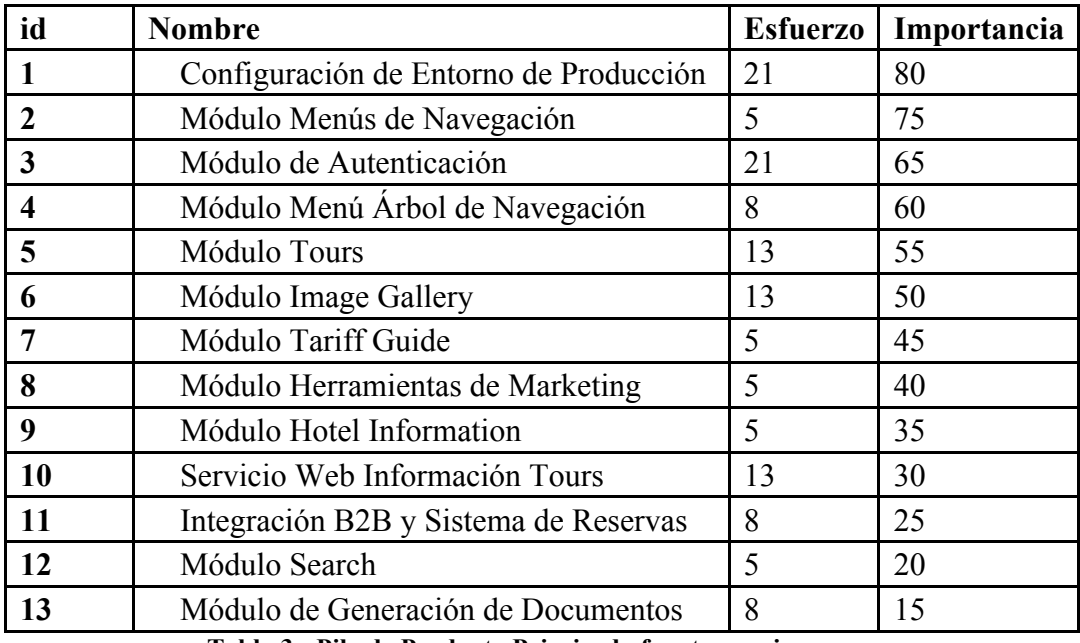

**Tabla 3 - Pila de Producto Priorizada fuente propia**

#### **Primer Sprint**

Meta 1: Crear un entorno de pruebas y de producción con todos los servicios necesarios para empezar con el desarrollo del sistema.

Meta 2: Diseñar, desarrollar e implementar el módulo de menú de navegación del sitio.

Meta 3: Probar servicios Apache, PHP, MySQL, Send Mail y Módulo de Navegación.

Plazo de entrega: Se ha determinado que: por experiencias previas de proyectos anteriores y por comodidad del equipo las entregas serán cada 10 días laborables.

Crear Pila de Sprint: Para el incremento del sprint se ha dividido en tareas y personas encargadas de cada una de ellas.

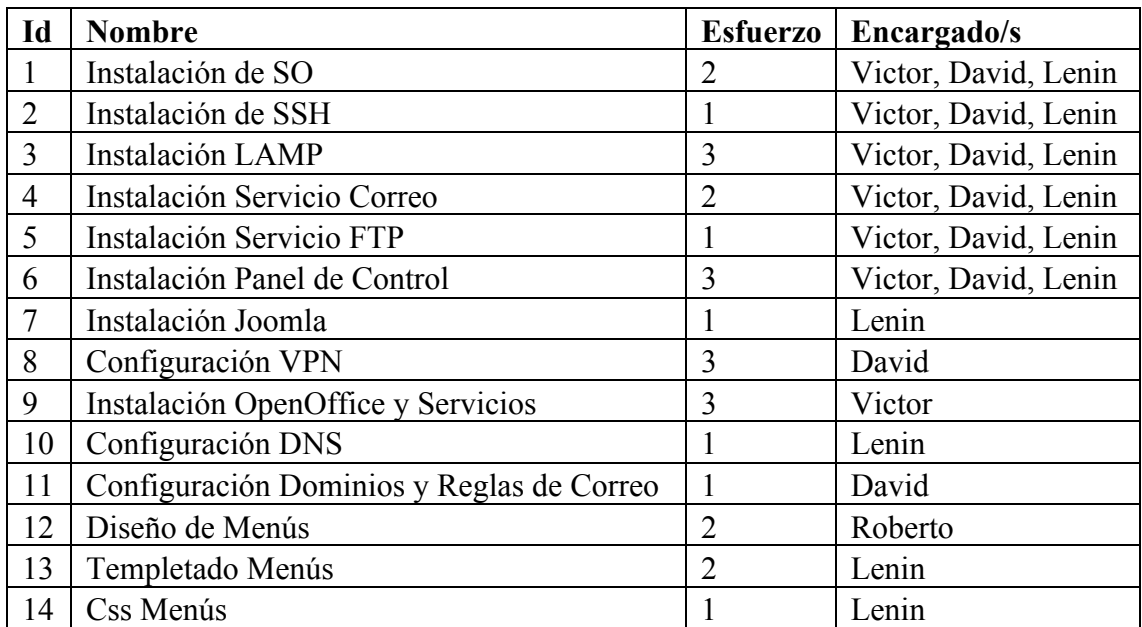

**Tabla 4 - Pila del Primer Sprint fuente propia**

Etapa de análisis:

Actualmente se utiliza un servidor VPS Rackspace con las siguientes características:

- 2GB de memoria RAM
- 2 Procesadores de 2.33Ghz
- SO "Microsoft Windows Server 2008 SP2 x86"
- 80 GB de disco duro
- Ancho de banda de 50 MB a internet
- Red local  $10/100/1000$
- Base de datos SQL Server 2008 R2 Standard
- No cuenta con servidor de correo

Por este VPS la empresa debe pagar \$613.85 dólares mensuales

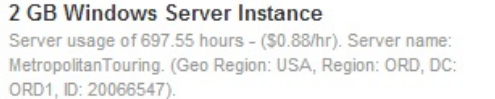

Servers - Instance Usage

\$613.85

#### **Ilustración 12 - Windows Server fuente propia**

Ya que la plataforma funcionará bajo PHP, MySQL, Apache.

Se ha determinado utilizar una distribución Linux para abaratar los costos derivados del uso de servidores, se requiere un hardware de las mismas características con un sistema Debian ya que el equipo cuenta con mucha experiencia en esta distribución.

El nuevo servidor tendrá las siguientes características:

- 2GB de memoria RAM
- 2 Procesadores de 2.33Ghz
- SO "Debian 6"
- 80 GB de disco duro
- Ancho de banda de 50 MB a internet
- Red local  $10/100/1000$
- Base de datos MySQL
- Servidor de correos Send Mail

Por este VPS la empresa debe pagar \$86.40 dólares mensuales.

2 GB Linux Server Instance Server usage of 720 hours - (\$0.12/hr). Server name: MTDebian. (Geo Region: USA, Region: ORD, DC: ORD1, ID: 12f78010-9662-4c30-94f2-c3d1a776a494).

NG Servers - Instance Usage

\$86.40

#### **Ilustración 13 - Linux Server fuente propia**

Los servicios necesarios para el uso del servidor son los siguientes:

SSH, Apache, MySQL, PHP, FTP, Send Mail, Dovecot, Open Office Core, Open

VPN, IPS Config, PHP MyAdmin, Joomla

Los dominios a configurar son los siguientes:

www.mtvirtual.com, pruebas.mtvirtual.com, ww2.mtvirtual.com, b2b.metropolitantouring.com todos apuntan al servidor configurado con la siguiente dirección IP pública: 166.78.125.194

El servicio de correos será de uso exclusivo para correo saliente del dominio "mtvirtual.com"

El portal cuenta con 5 secciones principales, cada una representa una regional de la empresa. Estas regionales son: Ecuador, Argentina, Perú, Chile, Colombia.

Las regionales tienen un color distintivo usado en el título de cada regional:

- Ecuador, Verde, #2C6619
- Argentina, Celeste, #0E68B2
- Perú, Terracota, #B13823
- Chile, Amarillo, #EAAE2D
- Colombia, Café, #7B3A0B

Este título debe estar en la parte inferior del menú y cada regional tendrá una imagen distintiva que estará en escala de grises cuando no esté activa y se tornará a color cuando el evento "hover" se active en cada uno.

Cada una de las regionales contará con las subsecciones siguientes:

- Tours
- Hotel Information
- Tariff Guide
- Image Gallery
- Imagen Corporativa

Estas subsecciones se desplegarán en un menú horizontal bajo el menú principal.

La regional de Ecuador tiene una sección adicional la cual es: Booking Online.

El dominio b2b.metropolitan-touring.com no tiene acceso a Marketing Tools, y es el único que tiene la sección de Booking Online.

El dominio ww2.mtvirtual.com será reservado para administradores, tanto para subir como actualización de contenidos.

**Etapa de diseño:**

**Mapa de Navegación:**

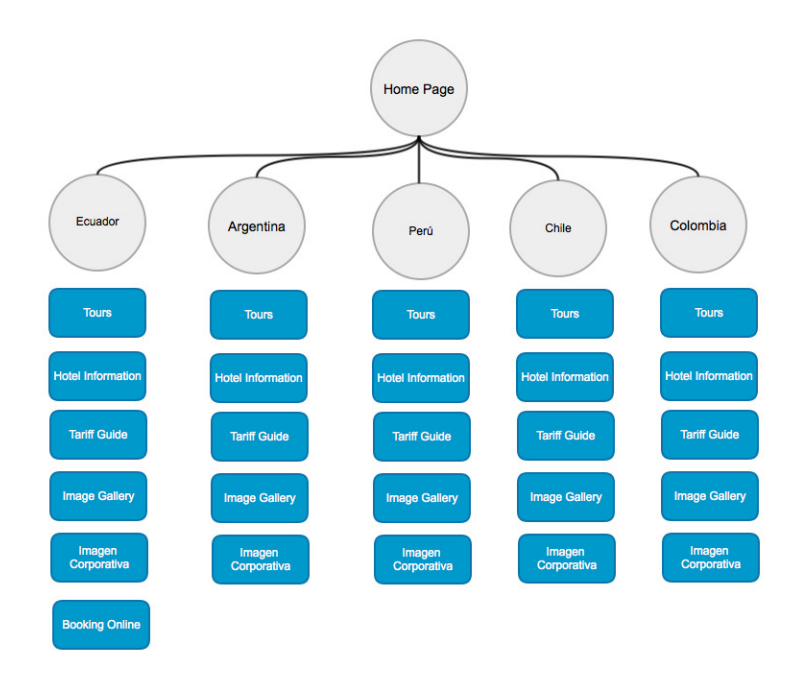

**Ilustración 14 - Mapa de Navegación fuente propia**

# **Diseño gráfico:**

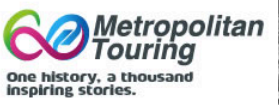

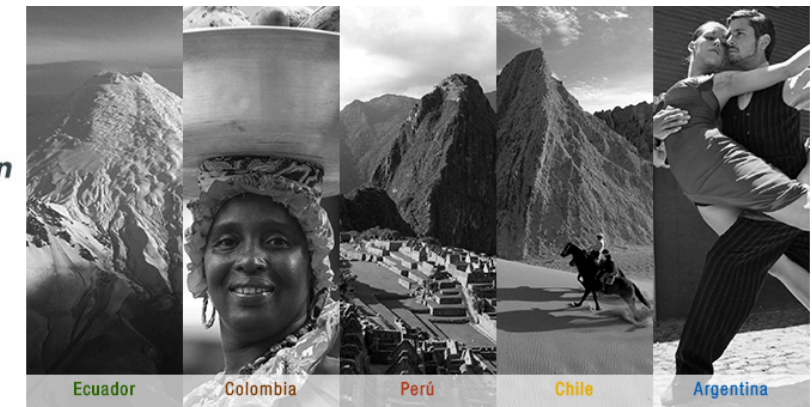

**Ilustración 15 - Diseño Menús fuente propia**

# **Etapa de Desarrollo:**

El desarrollo de este sprint abarca las historias Configuración de Entorno de Producción y Módulo Menú de Navegación, las historias suman 26 puntos estimados por el equipo de desarrollo.

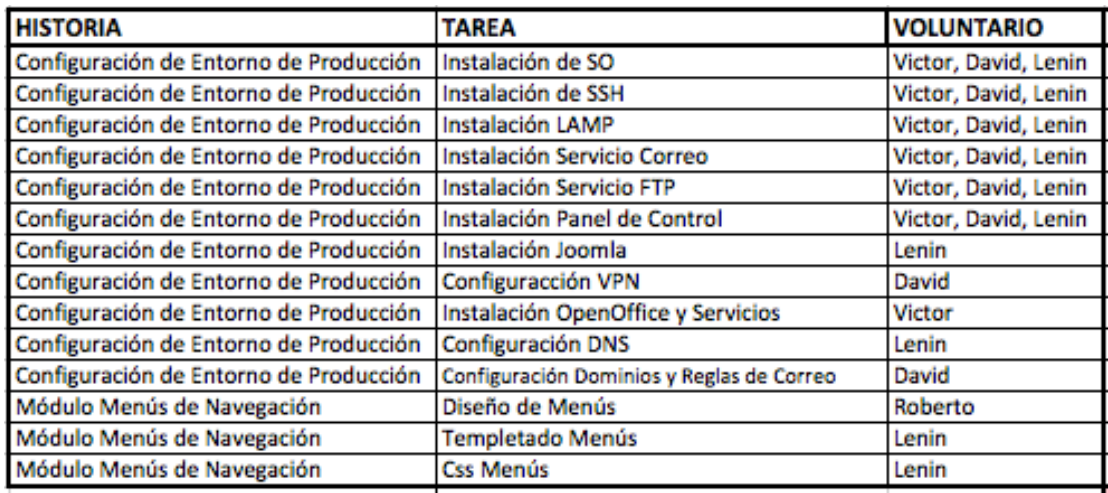

#### **Ilustración 16 - Pila del Primer Sprint fuente propia**

## **Pruebas:**

Las pruebas se las realiza inmediatamente después de terminada la tarea. Se ha detectado un error de envío de correos, el servidor bloqueaba el acceso al puerto 25 y se ha dado acceso al mismo para solucionar el inconveniente.

Se han creado monitores para cada servicios y verificar su funcionamiento.

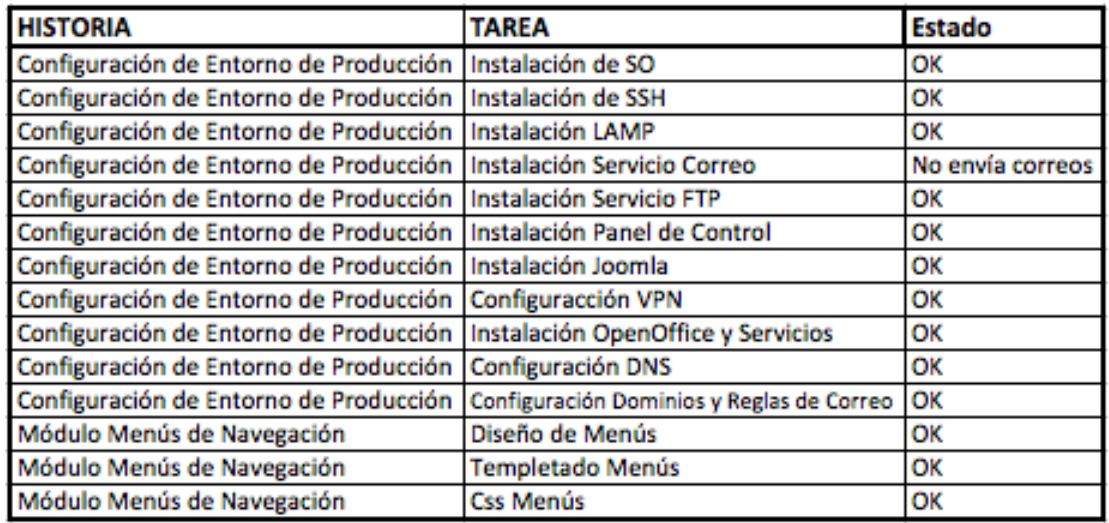

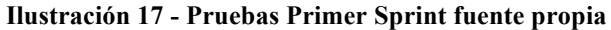

# **Entregables del primer Sprint:**

- Servidor Web: www.mtvirtual.com
- Servidor de Correos: imap.mtvirtual.com, smtp.mtvirtual.com .
- Joomla Funcional con el módulo de Menú de Navegación.
- Diseño PSD del menú.

# **Segundo Sprint**

Meta 1: Diseñar, desarrollar e implementar módulos de autenticación, tanto para b2b, agentes y administradores.

Meta 2: Diseñar, desarrollar e implementar el Módulo Menú Árbol de Navegación.

Plazo de entrega: Como se definió al inicio del desarrollo, el plazo de entrega será de

10 días laborables.

Crear Pila de Sprint: Para el incremento del sprint se ha dividido en tareas y personas encargadas de cada una de ellas.

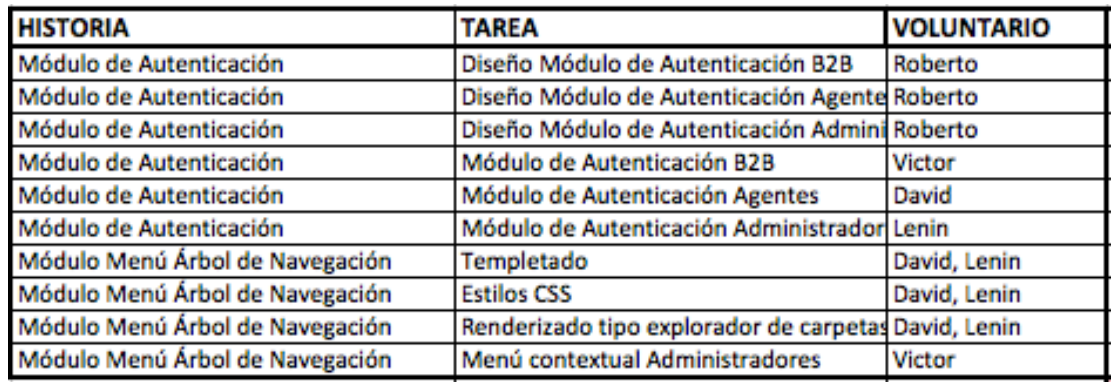

**Ilustración 18 - Pila del Segundo Sprint fuente propia**

### **Análisis:**

Para los módulos de autenticación se requiere lo siguiente:

B2B: Pantalla de acceso desde www.metropolitan-touring.com con el formulario superior, el usuario y contraseña serán verificados en el servicio web de viajero a través de la URL: http://servicios.metropolitan-touring.com/reservas.svc?wsdl

El servicio consta de dos métodos.

Login: que recibe dos parámetros: usuario y contraseña, retornando TRUE o FALSE según los datos ingresados sean correctos o no.

User Information: que recibe un parámetro: id user. Y retorna un arreglo con los siguientes datos:

Nombre de usuario, email, empresa, agente encargado, email agente, id usuario.

Agentes: Los agentes deben acceder a través de la URL www.mtvirtual.com en donde se desplegará un formulario con campos de usuario y contraseña. Los cuales deben ser validados por el servidor LDAP de la empresa que tiene la siguiente dirección: sangay.metropolitan-touring.com, este servidor tiene bloqueado su uso en internet, por lo que se necesitará una VPN para poder acceder al recurso.

Administradores: Los administradores deben acceder al portar a través de la dirección ww2.mtvirtual.com, los usuarios deben estar identificados por su regional y no deben tener acceso a las demás secciones ya que únicamente deben administrar su regional.

Se crearán 5 Grupos y 5 Usuarios Administradores, uno por cada regional. La página de autenticación tendrá el mismo diseño que el de agentes.

Para el Módulo Menú Árbol de Navegación:

Se requiere un árbol de categorías y subcategorías, con la capacidad de abrirlas o cerrarlas según sea necesario para navegar dentro del contenido. Tanto para B2B como para Agentes el menú solo tiene la función de navegación.

Para Administradores se agrega un menú contextual el cual permite Ingresar nuevas categorías, modificar el nombre de las categorías, eliminar categorías, Indicar si es visible en B2B o es una categoría interna, mover la categoría arriba o abajo y cambiar de categoría padre.

El evento "on-click" de cada categoría llamará a las funciones load\_category, load\_images o load\_videos. Según corresponda. Estas funciones se desarrollarán en los siguientes sprints.

### **Etapa de Diseño:**

Tres tipos de usuarios tienen acceso a la herramienta, cada uno con un dominio propio y formulario de ingreso.

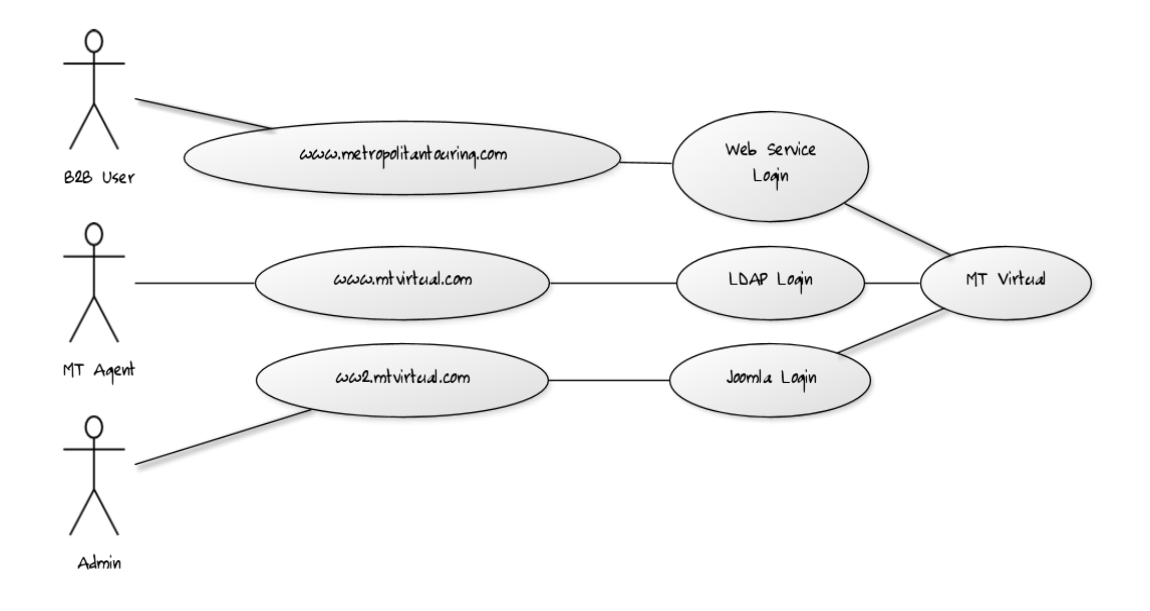

**Ilustración 19 - Autenticación de Usuarios fuente propia**

Los usuarios de tipo agente y los administradores utilizarán la misma interfaz para la autenticación siendo esta mostrada a continuación:

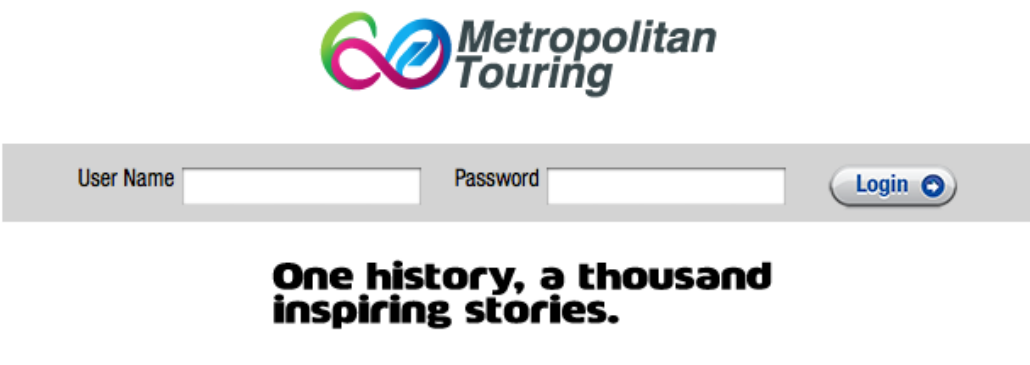

**Ilustración 20 - Diseño Autenticación fuente propia**

Los usuarios de B2B deben acceder a la herramienta a través del formulario ubicado en la parte superior de la página de Metropolitan Touring:

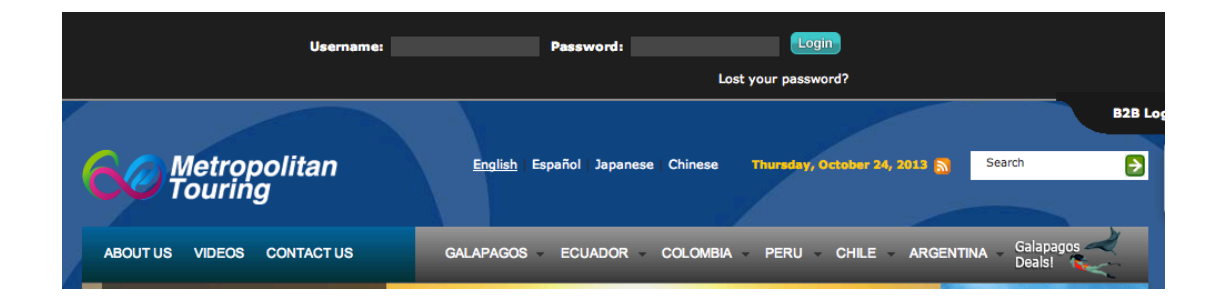

**Ilustración 21 - Autenticación B2B fuente propia**

## **Desarrollo:**

El desarrollo de este sprint abarca las historias Módulo de Autenticación y Módulo Menú Árbol de Navegación, las historias suman 28 puntos estimados por el equipo de desarrollo.

# **Pruebas:**

Se realizan pruebas unitarias sobre las clases creadas.

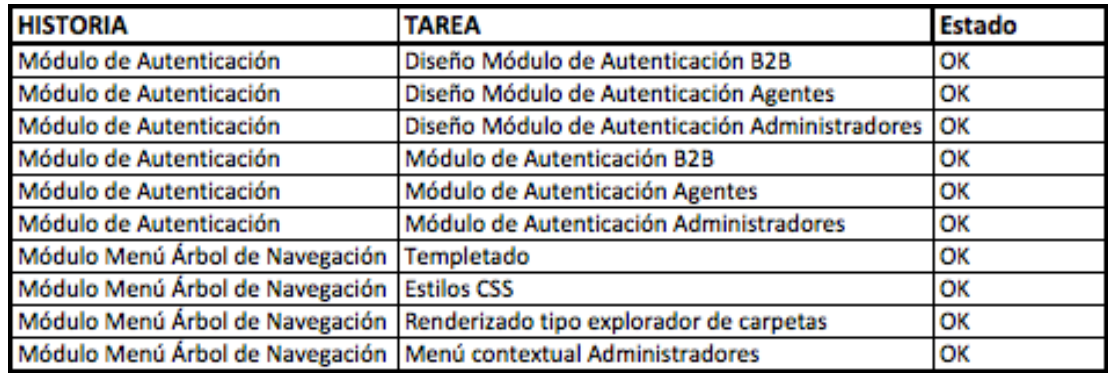

**Ilustración 22 - Pruebas del Segundo Sprint fuente propia**

Se revisa manualmente el funcionamiento de los módulos.

Se revisan manualmente los estilos aplicados al menú de navegación y a la pantalla de Autenticación.

# **Entregables segundo sprint:**

- Módulo de autenticación B2B
- Módulo de autenticación Agentes
- Módulo de autenticación Administradores
- Módulo Menú Árbol de Navegación
- Módulo Menú Árbol de Navegación Administradores
- Diseño Pantalla Autenticación
- Modelo tabla Secciones

### **Tercer Sprint**

Meta 1: Diseñar, desarrollar e implementar el módulo de tours, tanto para agentes, b2b y administradores.

Meta 2: Diseñar, desarrollar e implementar el módulo de Image Gallery, tanto para agentes, B2B y administradores.

Plazo de entrega: Como se definió al inicio del desarrollo, el plazo de entrega será de 10 días laborables.

Crear Pila de Sprint: Para el incremento del sprint se ha dividido en tareas y personas encargadas de cada una de ellas.

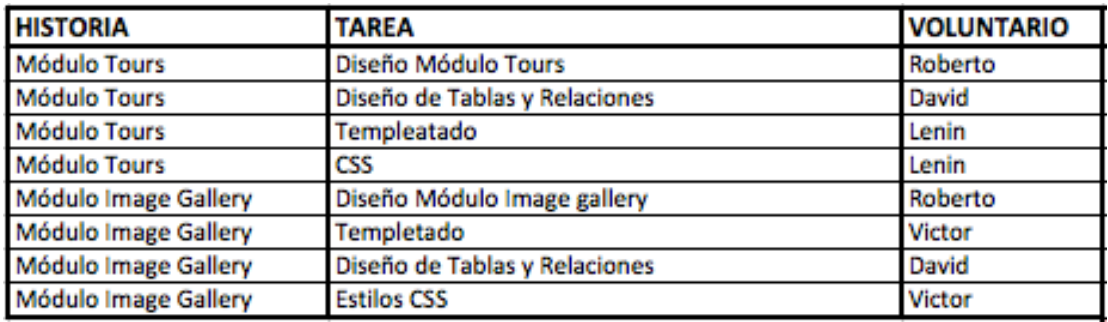

#### **Ilustración 23 - Pila del Tercer Sprint fuente propia**

# **Análisis:**

El Módulo de Tours será el encargado de albergar toda la información acerca de los productos propios de Metropolitan Touring, pudiendo esta ser archivos, imágenes, presentaciones, etc. Este Módulo de Tours necesita desplegar archivos e imágenes

ordenadas dentro de las categorías manejadas por el Módulo de Menú de Árbol de Navegación.

Los archivos deben tener un título, un idioma, tags, ruta al archivo, imagen previa si es un archivo de imagen y link de descarga.

Para los administradores se debe tener un link para subir los archivos, borrarlos y modificarlos.

Adicionalmente se debe tener una plantilla para ingresar la información de los tours a manera de formulario, con el cual se pueda desglosar los siguientes campos:

- MT Code: Código de identificación del tour, será el enlace con viajero para generar el e-Boucher.
- Image Top: Imagen relacionada con el tour, es la imagen principal.
- Tour Name: Nombre de tour.
- Description: Descripción detallada del tour.
- Notes: Notas importantes sobre el tour.
- Recomendations: Recomendaciones a los pasajeros sobre el tour.
- Included: Especificaciones sobre lo que el tour incluye.
- NotIncluded: Especificaciones sobre lo que no incluye el tour.

Cada Tour puede tener uno o más días, los cuales deben contener los siguientes campos:

• Title: El título del día, o los lugares a visitar durante ese día.

- Meals: Alimentación que se incluye en el día en un formato ( B / L / D ) dando a conocer si se incluye el desayuno, el almuerzo o la cena. De no incluir uno de estos se debe colocar un guión medio, por ejemplo: ( - / L / D ) puede darse el caso de que un día no se incluya almuerzo, pero se provea de una comida ligera portable denominada "Box lunch" y se representará con "BL", por ejemplo  $(-/BL/D)$ .
- Image: Imagen de los lugares o atracciones a visitar durante el día.
- City: Ciudad a visitar durante el día.
- Activities: Actividades planeadas durante el día.
- Description: Descripción del tour durante este día.

Adicionalmente se puede seleccionar uno o más hoteles vinculados con cada día del tour.

La información introducida con los campos anteriores se desplegará en una plantilla según el formato regional acordado por las gerencias para generar un archivo de documento en formato "docx" el cual se generará cada vez que existan cambios dentro del tour.

Para el Módulo de Image Gallery se necesita desplegar imágenes ordenadas dentro de las categorías manejadas por el módulo en árbol.

Las imágenes se desplegarán con su descripción en forma de íconos con la imagen en miniatura, se puede seleccionar una o más de ellas para copiar los enlaces tanto a la versión original como a una versión web de menor tamaño.

El administrador puede agregar imágenes, borrarlas o modificarlas.

#### **Diseño:**

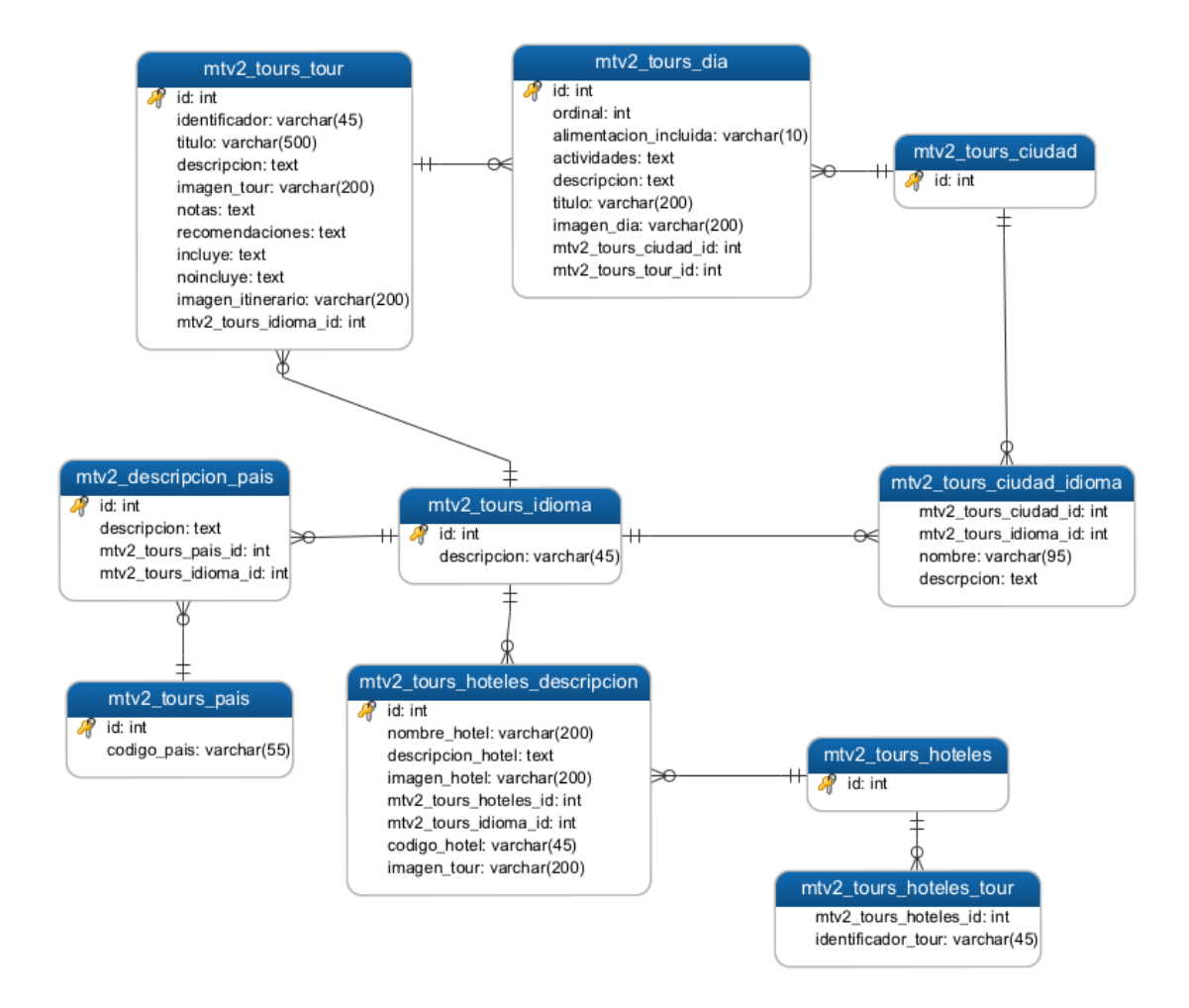

**Ilustración 24 - Modelo de tablas (Tours) fuente propia**

El formulario para ingreso de información tiene el siguiente diseño gráfico:

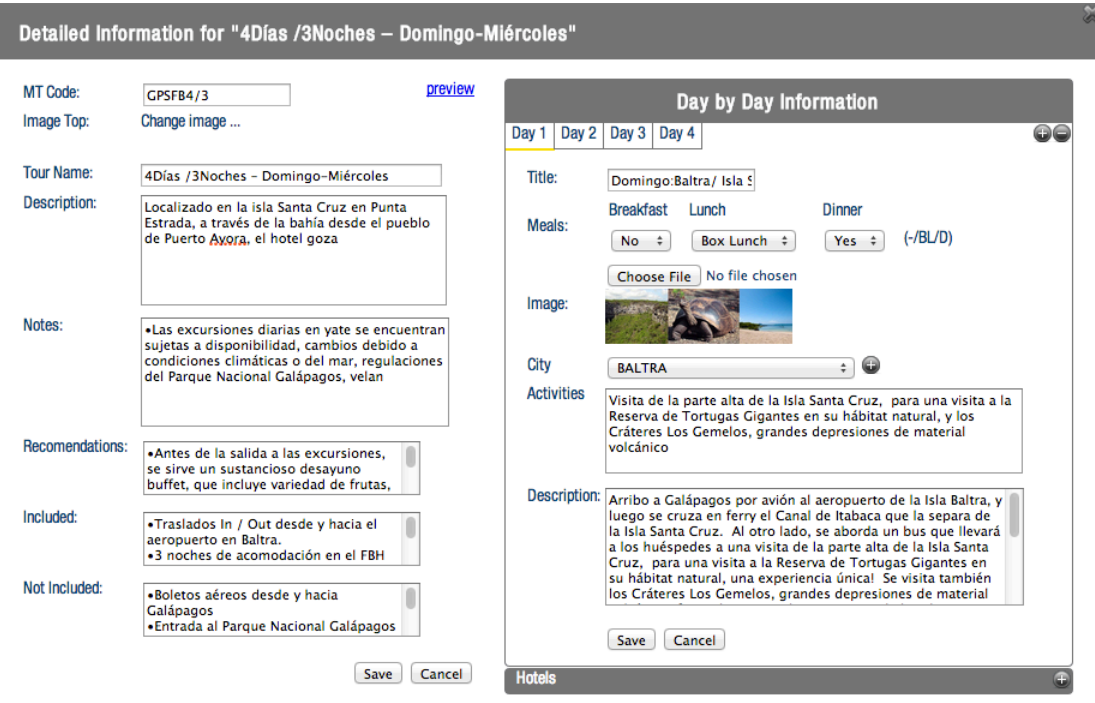

**Ilustración 25 - Diseño del Formulario Tours fuente propia**

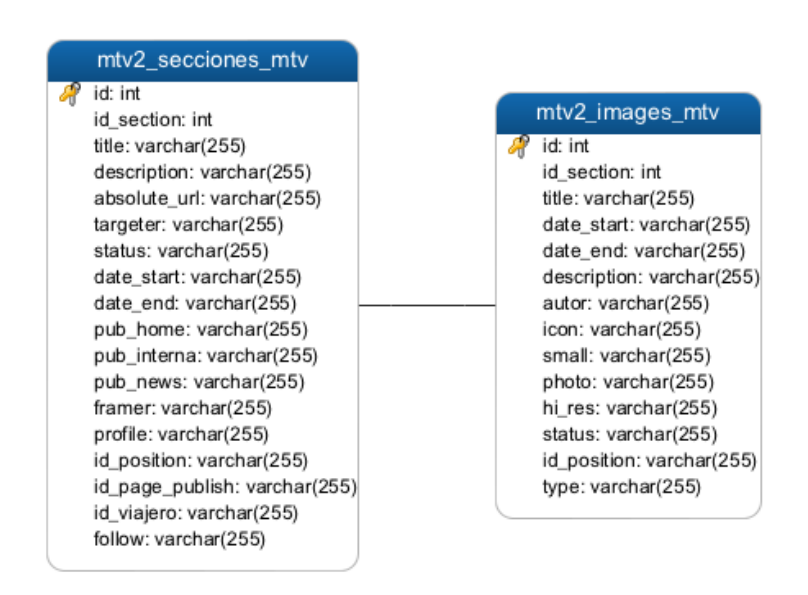

**Ilustración 26 - Diseño de tablas para Image Bank fuente propia**

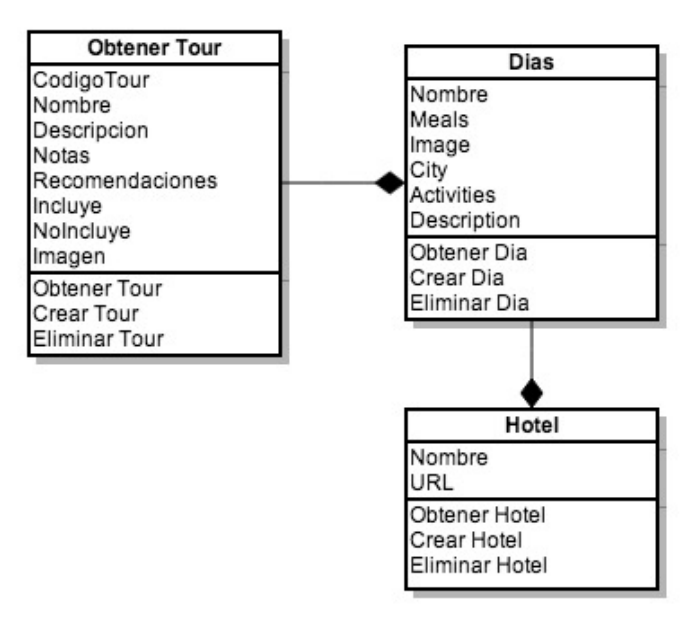

**Ilustración 27 Diagrama de Clases Tours fuente propia**

# **Desarrollo:**

El desarrollo de este sprint abarca las historias Módulo Tours y Módulo Image Gallery, las historias suman 26 puntos estimados por el equipo de desarrollo.

# **Pruebas:**

Se realizan pruebas unitarias sobre las clases creadas.

Se revisa manualmente el funcionamiento de los módulos integrados y los estilos aplicados en los mismos.

### **Entregables del tercer sprint:**

- Módulo Tours
- Módulo Image Gallery
- Modelo de Tablas Tours

### **Cuarto Sprint**

Meta 1: Diseñar, desarrollar e implementar el Módulo de Tariff Guide, tanto para agentes, b2b y administradores.

Meta 2: Diseñar, desarrollar e implementar el Módulo de Herramientas de Marketing, tanto para agentes, b2b y administradores.

Meta 3: Diseñar, desarrollar e implementar el Módulo de Hotel Information, tanto para agentes, b2b y administradores.

Meta 4: Diseñar, desarrollar e implementar un servicio web que provea la información sobre los tours.

Plazo de entrega: Como se definió al inicio del desarrollo, el plazo de entrega será de 10 días laborables.

Crear Pila de Sprint: Para el incremento del sprint se ha dividido en tareas y personas encargadas de cada una de ellas.

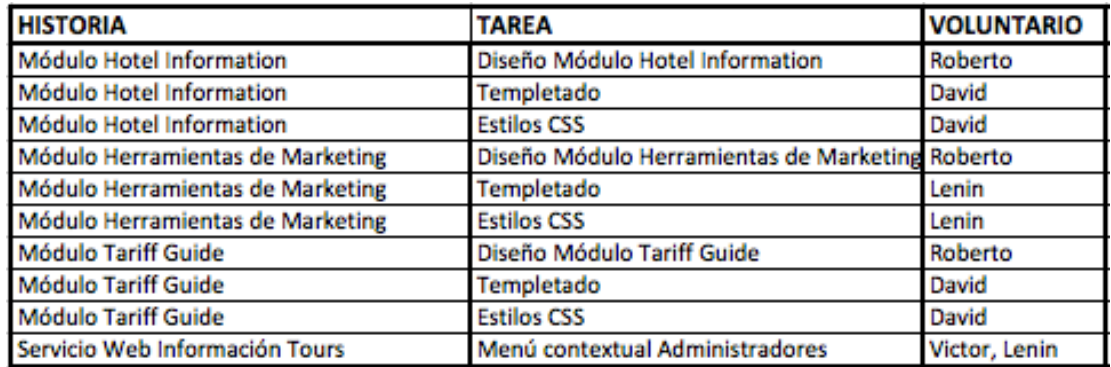

#### **Ilustración 28 - Pila del Cuarto Sprint fuente propia**

### **Análisis:**

Para el Módulo de Tariff Guide se necesita desplegar archivos e imágenes ordenadas dentro de las categorías manejadas por el módulo en árbol.

Para el módulo de herramientas de marketing se necesita desplegar archivos e imágenes ordenadas dentro de las categorías manejadas por el módulo en árbol.

Para el Módulo de Hotel Information se necesita desplegar archivos e imágenes ordenadas dentro de las categorías manejadas por el módulo en árbol.

Para el servicio web se requiere lo siguiente:

Se debe obtener información de uno o más tours por medio del código del mismo y en un idioma determinado.

# **Diseño:**

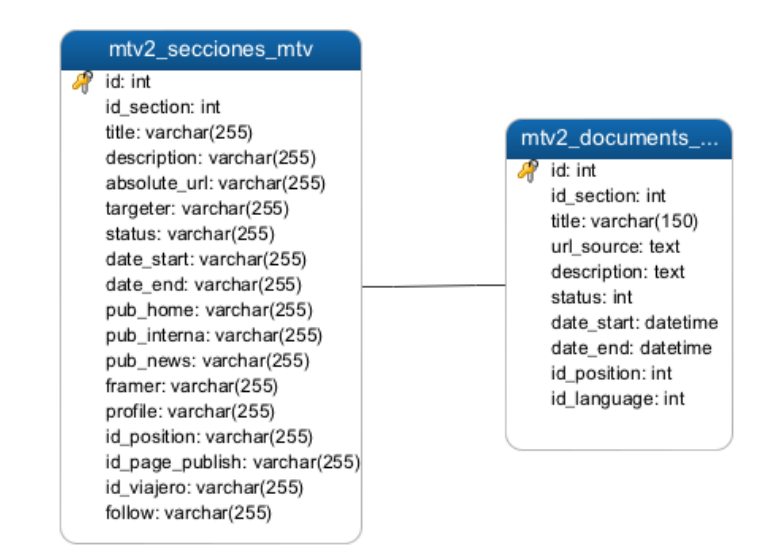

**Ilustración 29 - Diseño tablas documentos fuente propia**

### **Desarrollo:**

Durante este Sprint se desarrollarán cuatro historias sumando un total de 28 puntos de desarrollo.

# **Pruebas:**

Se realizan pruebas unitarias a las clases creadas.

Se revisa manualmente el desempeño de los nuevos módulos.

Se revisa manualmente el uso de estilos.

## **Entregables del cuarto Sprint:**

- Módulo Tours
- Módulo Image Gallery
- Modelo de Tablas Tours

# **Quinto Sprint**

Meta 1:Integrar B2B con el sistema de reservas existente.

Meta 2: Diseñar, desarrollar e implementar el módulo de búsqueda.

Meta 3: Diseñar, desarrollar e implementar el módulo de generación automática de documentos.

Plazo de entrega: Como se definió al inicio del desarrollo, el plazo de entrega será de

10 días laborables.

Crear Pila de Sprint: Para el incremento del sprint se ha dividido en tareas y personas encargadas de cada una de ellas.

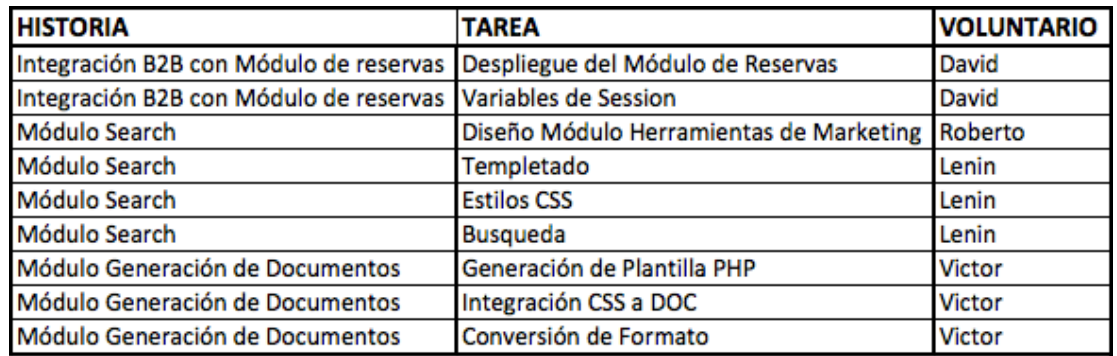

**Ilustración 30 - Pila Quinto Sprint fuente propia**

### **Análisis:**

Se tiene un sistema de reservas en línea únicamente para los usuarios B2B autenticados mediante un servicio web, el cual por medio del Módulo Login B2B nos da la información necesaria para llenar los campos del sistema de reservas.

El sistema de reservas está desarrollado en PHP y será colocado en la raíz del dominio en la carpeta b2b.

Se usará un IFRAME para embeber el sistema luego de colocar las variables de sesión que utiliza el sistema para su correcto funcionamiento.

Para el módulo de búsqueda se requiere un campo predictivo que retorne las posibles coincidencias de manera inmediata. Esta información debe ser desplegada con la ruta donde se encuentra el archivo y un enlace a la sección y el archivo con un enlace de descarga del mismo. Si se trata de una imagen, al momento de lanzar el evento "hover" del archivo se desplegará una imagen previa en el lado izquierdo de dicho archivo.

Para la generación automática de documentos se requiere usar la librería de open office por medio de la consola Linux. Para enviar la información a la librería y que esta a su vez genere el documento en formato docx.

#### **Diseño:**

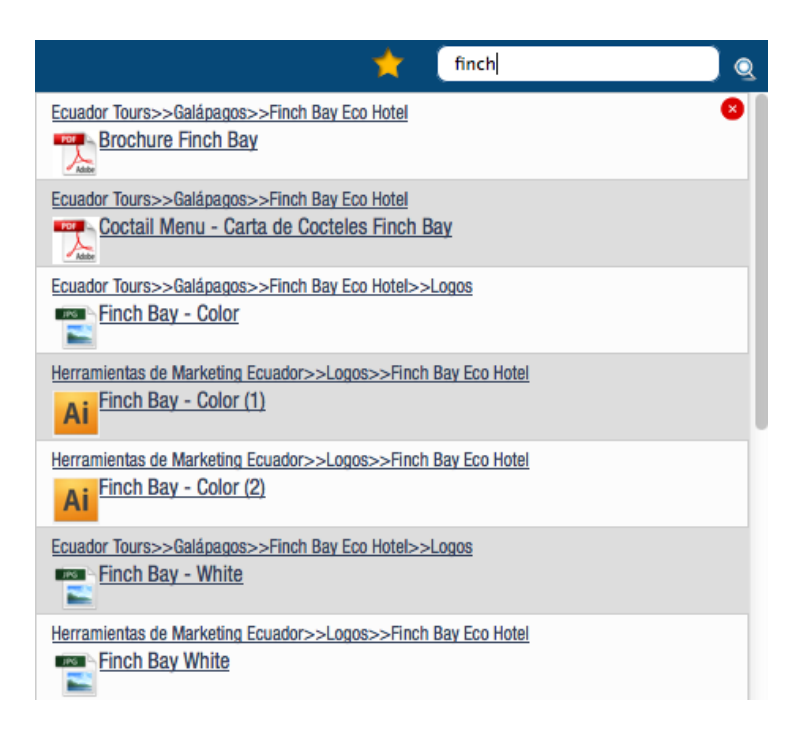

#### **Ilustración 31 - Diseño buscador de archivos fuente propia**

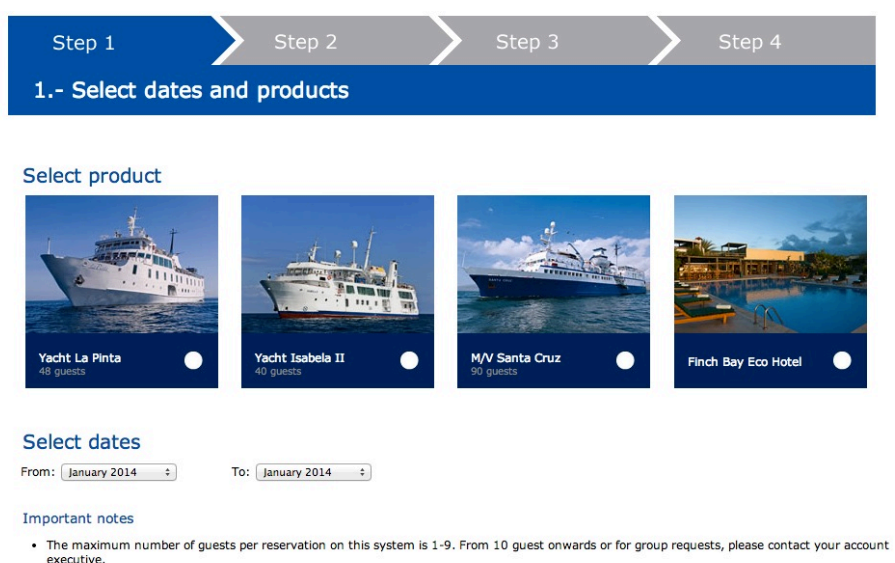

**Ilustración 32 Sistema de reservas fuente propia**

## **Desarrollo:**

Durante este Sprint se desarrollarán cuatro historias sumando un total de 20 puntos de desarrollo.

# **Pruebas:**

Se realizan pruebas unitarias a las clases creadas.

Se revisa manualmente el desempeño de los nuevos módulos.

Se revisa manualmente el uso de estilos.

# **Entregables:**

Módulo de Búsqueda.

Link de favoritos.

Integración con Sistema de Reservas.

Módulo de generación automática de documentos.
# **CAPITULO III**

# **ANALISIS**

# **INTERPRETACION DE DATOS**

De acuerdo a las encuestas realizadas al personal interno, se ha determinado que MT-Virtual es una herramienta muy útil y necesaria dentro del giro del negocio de la empresa, pero el personal encuestado esta de acuerdo en que la herramienta es muy lenta y su interfaz es muy complicada para navegar dentro del contenido.

Así mismo los administradores entrevistados tienen muy malas referencias acerca de los procesos de carga de información, los que pueden llegar a ser tediosos y frustrantes cuando se tiene una gran cantidad de información por ingresar o actualizar.

Dado que el sistema actual trabaja con ASP.NET y una base de datos SQL Server, y la arquitectura actual funcionará bajo PHP y MySQL Server, se ha decidido trabajar bajo un sistema operativo Debian, con las mismas características de hardware que el servidor Windows y de esta manera podemos llegar a bajar los costos en alrededor de un 86% usando los servicios del mismo proveedor.

## **VERIFICACION DE HIPOTESIS**

De acuerdo a las mediciones obtenidas podemos asegurar que:

En el proceso de carga de imágenes el tiempo promedio invertido en esta tarea era de 3:36 minutos.

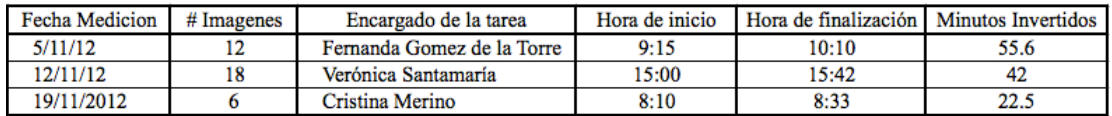

# **Tabla 5 - Tabla de tiempos anterior en carga de imágenes fuente propia**

En las mediciones actuales, el promedio de tiempo invertido en esta tarea actualmente es de 0:13 minutos.

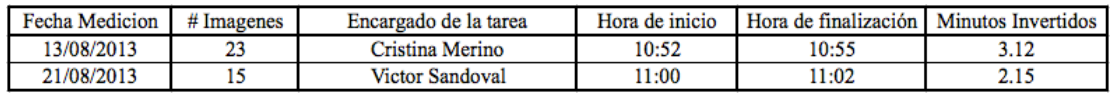

## **Tabla 6 - Tabla de tiempos actual en carga de imágenes fuente propia**

Tomando estos datos podemos asegurar que el porcentaje de tiempo liberado para los administradores es del 96%, tiempo que se ha calculado a partir de la finalización de las tareas en su totalidad.

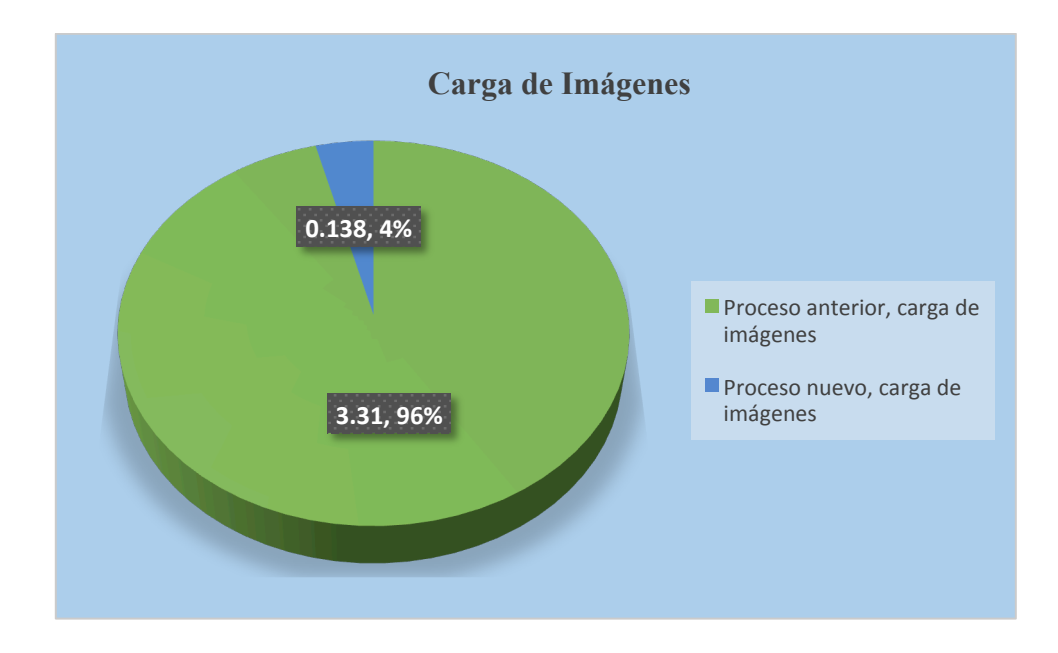

**Ilustración 33 - Comparativa de tiempo para carga de imágenes fuente propia**

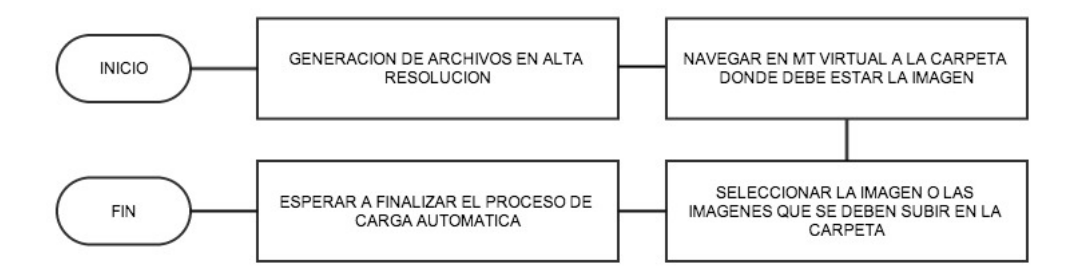

**Ilustración 34 - Proceso actual para carga de imágenes fuente propia**

Ya que el proceso actual mostrado en el anterior cuadro podemos ver que la intervención por parte del administrador termina al momento de seleccionar los archivos, dejando que la plataforma se encargue de subir y redimensionar las imágenes automáticamente y sin requerir asistencia por parte del administrador.

### **CAPITULO IV**

# **CONCLUSIONES**

Se ha provisto a Metropolitan Touring de una herramienta ágil, rápida, tomando en cuenta las fortalezas de anteriores sistemas y automatizando procesos que anteriormente eran largos. Actualmente el sistema se encuentra en producción, con una gran aceptación por parte de los usuarios y con la reducción de tiempos muertos planteados en el problema.

Los clientes externos, mayoristas y agentes de viaje, tienen acceso a esta herramienta desde donde se encuentren, facilitándoles de esta manera la información del destino. Al tener acceso a ella y obtener lo necesario de manera centralizada, se les proporciona de todos los elementos necesarios para una rápida toma de decisiones y, por lo tanto, agilizar el proceso de venta.

Concluimos también que una buena planificación de desarrollo puede beneficiar de manera positiva el aspecto económico de la empresa al reducir costos innecesarios o prescindir de recursos subutilizados

La metodología SCRUM seleccionada para el desarrollo fue adecuada para este proyecto, ya que permitió las entregas de software parcial a lo largo del desarrollo. La cercanía con el dueño del producto fue crucial para lograr cumplir los objetivos planteados y para mejorar la calidad del software entregado.

Cuando se realiza una reestructuración de software y se plantea un nuevo sistema para cumplir las tareas de un antecesor, existe un poco de rechazo hacia el cambio por parte de agentes que por muchos años han estado trabajando con el sistema anterior. Sin embargo luego de adentrarse en el manejo de la herramienta se ha experimentado una aceptación elogiando las bondades del sistema actual que mejora sus labores cotidianas.

# **RECOMENDACIONES**

Se debería implementar un manejo de precarga de imágenes para mejorar la velocidad del menú de navegación en la pantalla de inicio.

Recomiendo también crear un diseño adaptivo para que la aplicación se adapte a las pantallas de dispositivos móviles.

Se recomienda evaluar el desempeño futuro de la aplicación, encuestando al personal sobre el uso y nuevas funcionalidades que representen un valor agregado.

### **BIBLIOGRAFIA**

Joomla. (2013). *Joomla*. From http://docs.joomla.org/Joomla\_info\_page/es-ES

Kendall, K. (2005). *Análisis de Sistemas.* Pearson Education.

Kniberg, H. (2007). *SCRUM Y XP DESDE LAS TRINCHERAS.* Lulu.

PHP. (2013). *Prefacio*. From http://www.php.net/manual/es/preface.php

Pressman, R. S. (2010). *Ingeniería de Software.* México: Mc Graw Hill.

Rubin, K. S. (2013). *Esscential Scrum.* Pearson Education.

Suehring, S. (2013). *PHP, MySQL®, Javascript® & HTML5.* John Wiley & Sons, Inc.

Unidad de Investigación, D. e. (2011-2015). *Unidad de Investigación, Desarrollo e Innovación Tecnológica (UIDIT).* From Universidad Tecnológica Israel: http://uisrael.edu.ec/images/stories/docs/PLIDIT2011-2015-UIDIT\_v2.0\_lineas.pdf

W3C. (2013). From JQuery: http://www.w3schools.com/jquery/jquery\_intro.asp

W3C. (2013). *Ajax*. From http://www.w3schools.com/ajax/

Woodward, E. (2010). *A Practical Guide to Distributed Scrum* (Vol. 1). (I. Press, Ed.)

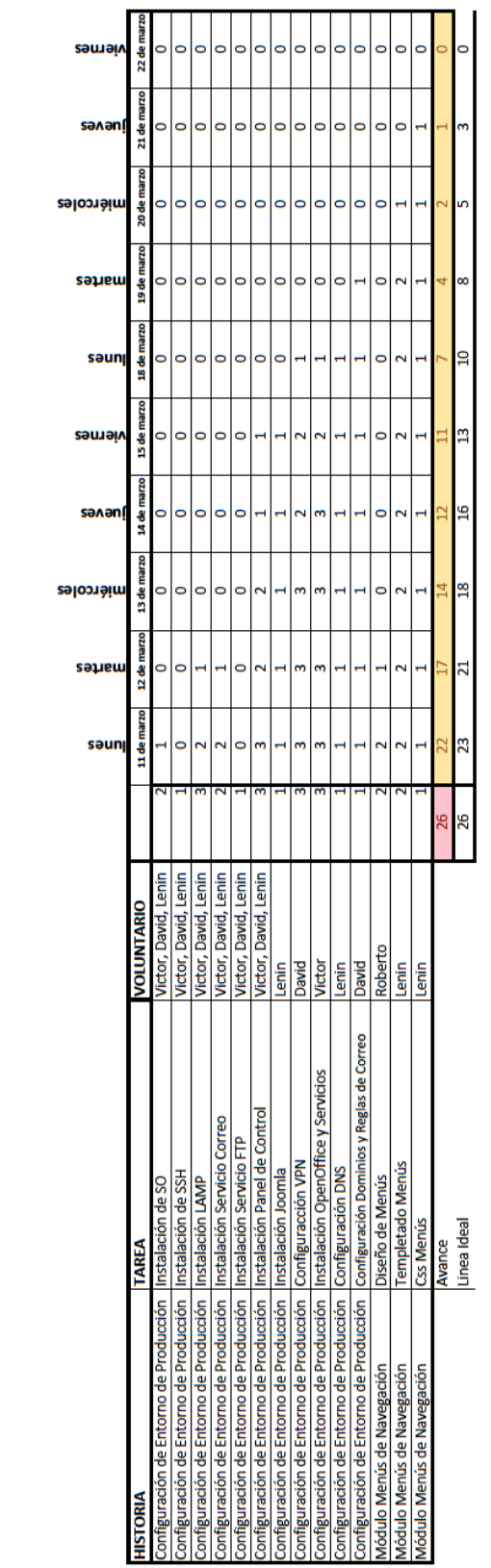

# **Anexo 2 Backlog Sprint 1**

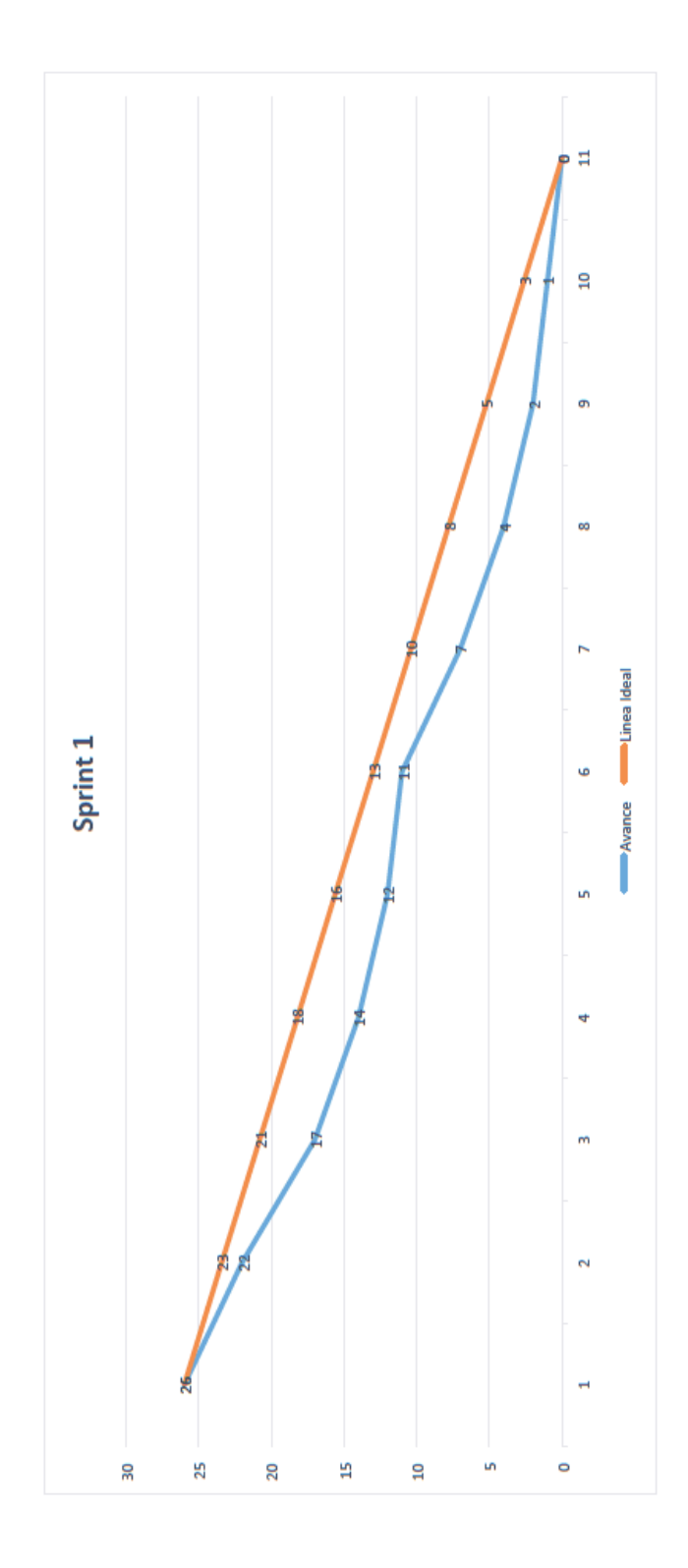

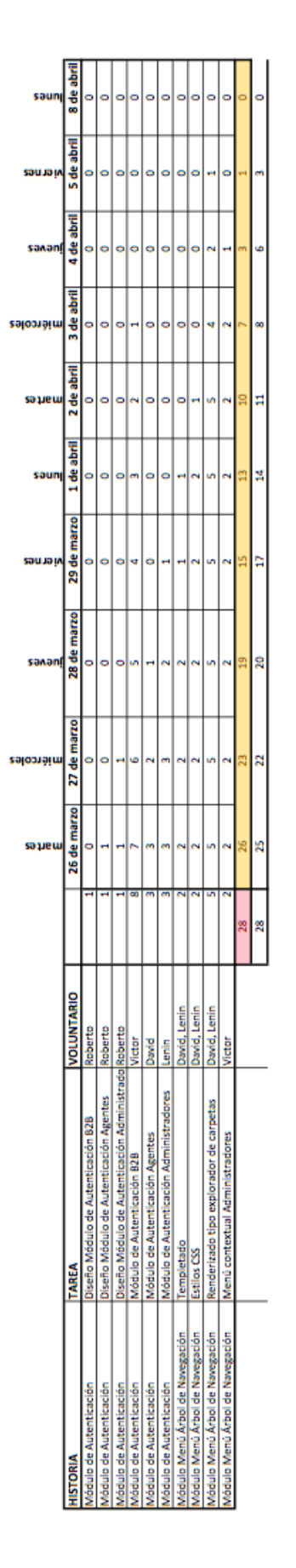

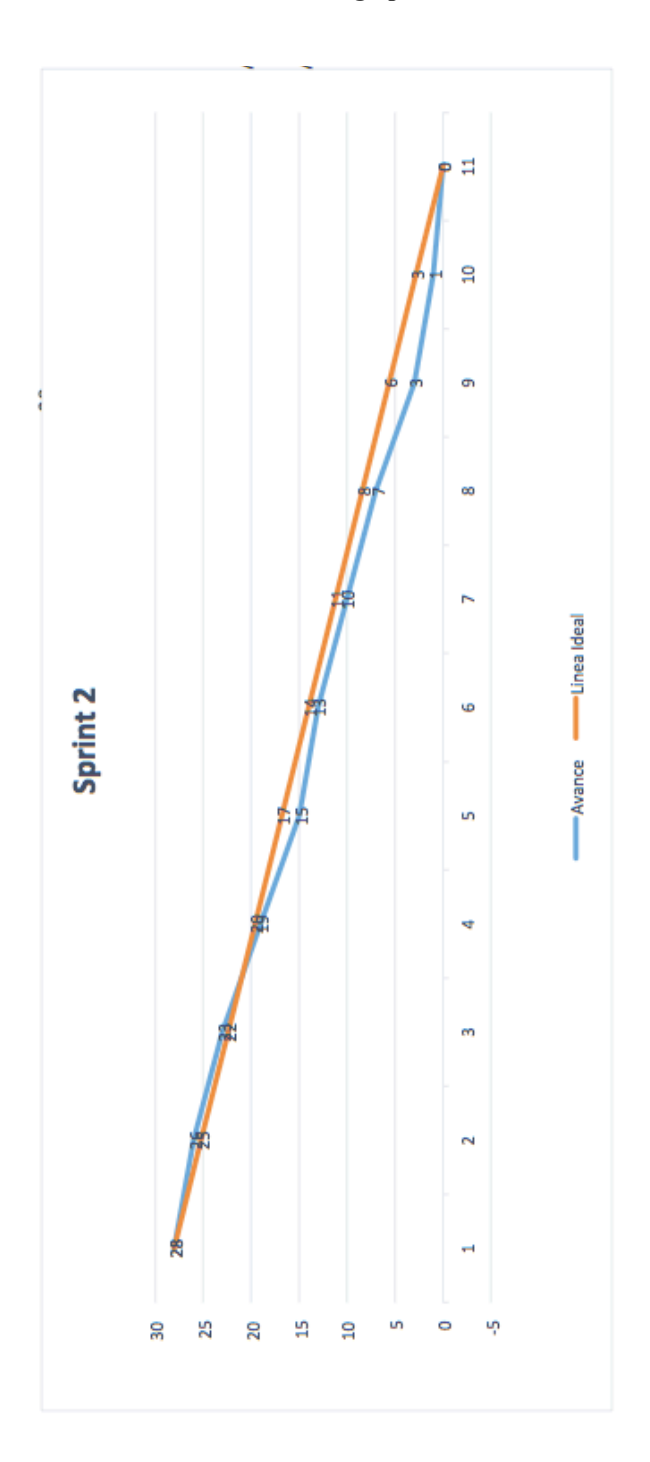

**Anexo 4 Backlog Sprint 2**

**Anexo 5 Sprint 3**

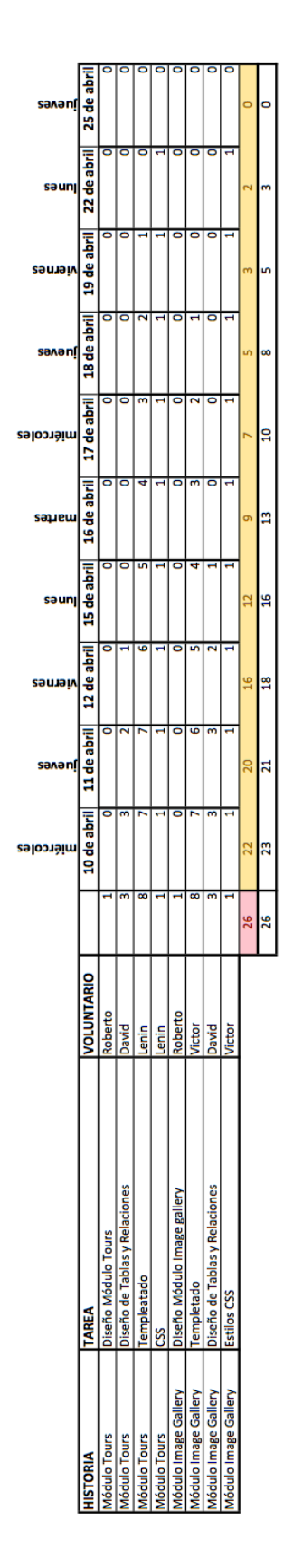

# ANEXO 6 BACKLOG SPRINT 3

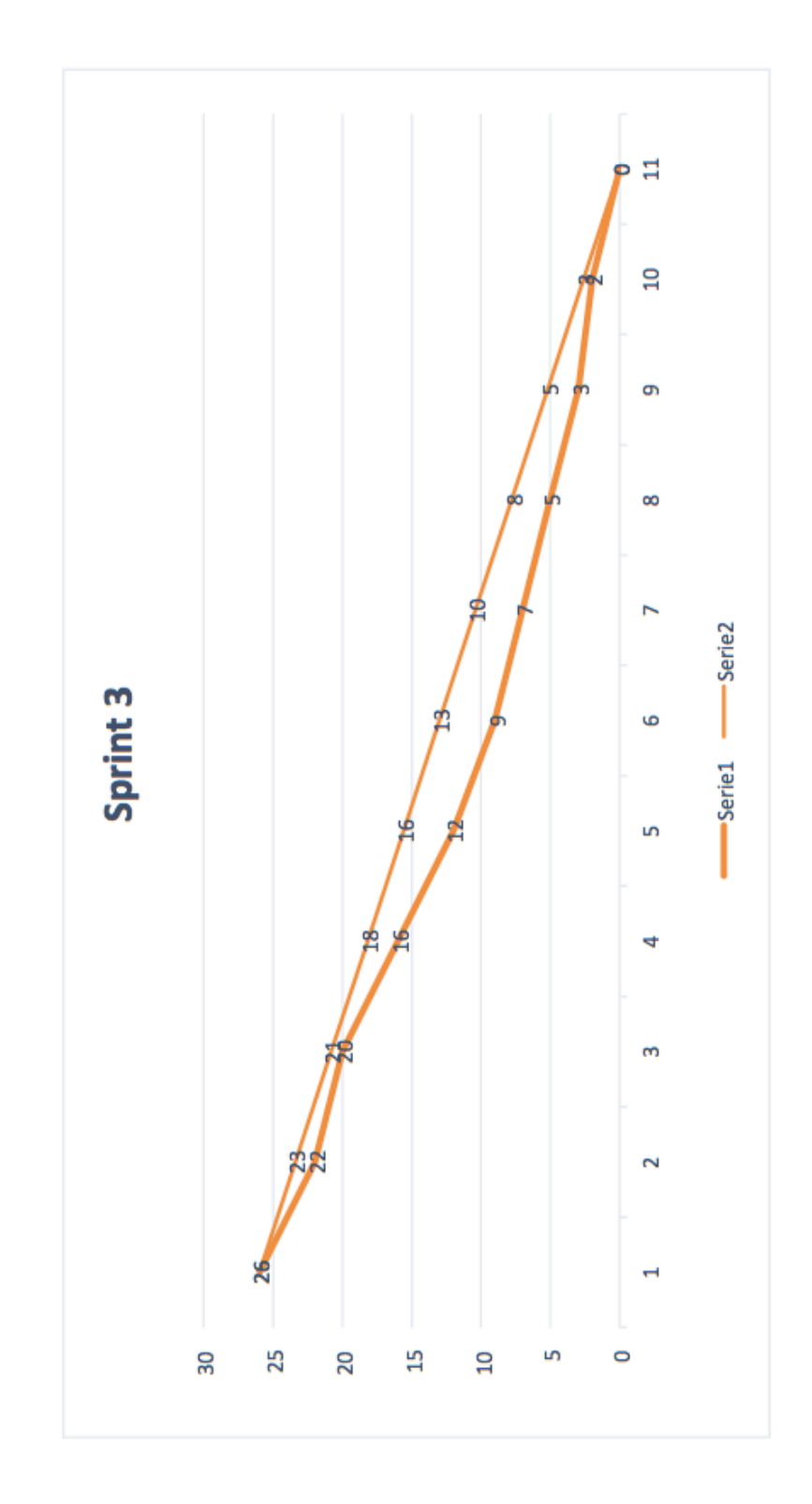

**Anexo 7 Sprint 4**

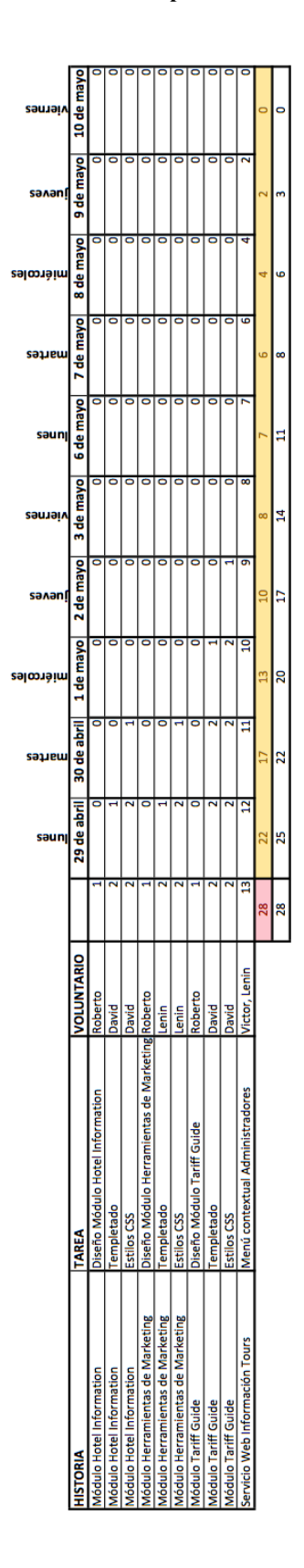

# **Anexo 8 Backlog Sprint 4**

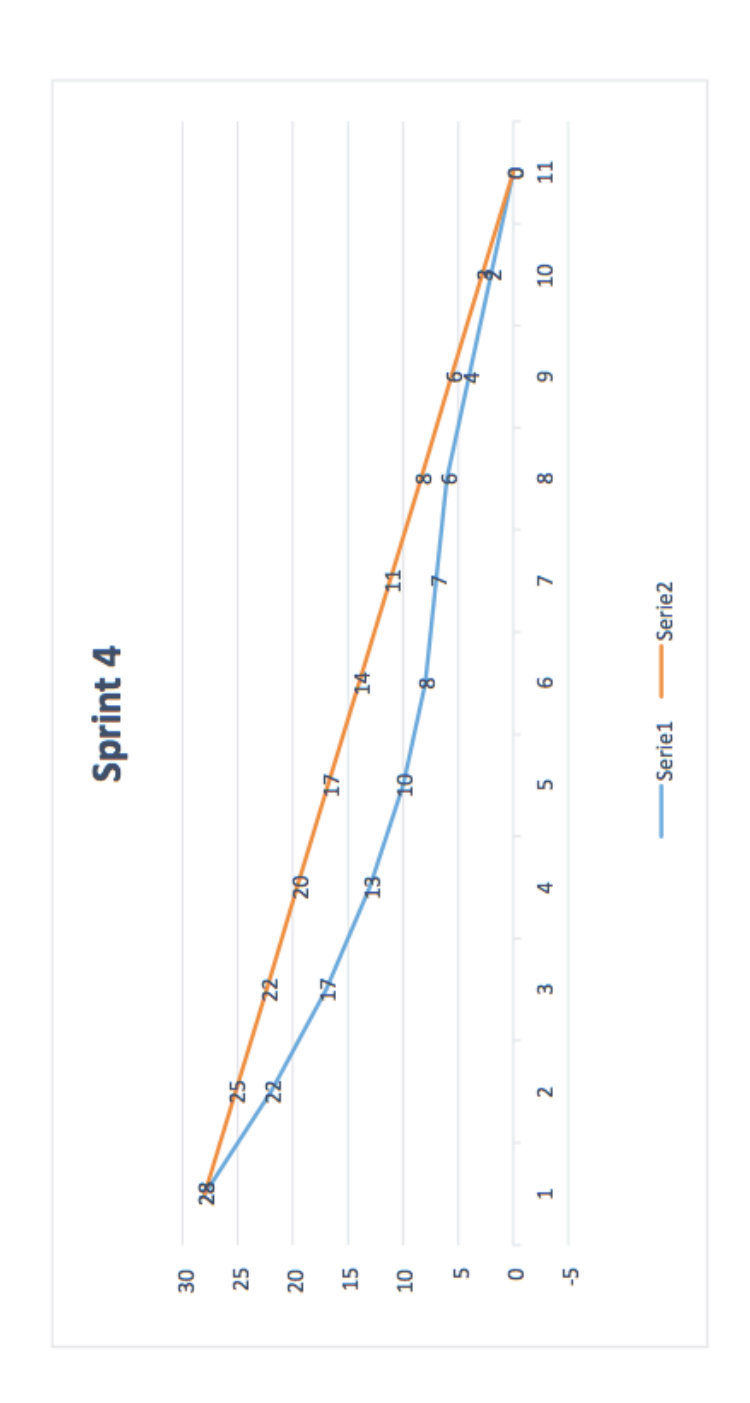

# **Anexo 9 Sprint 5**

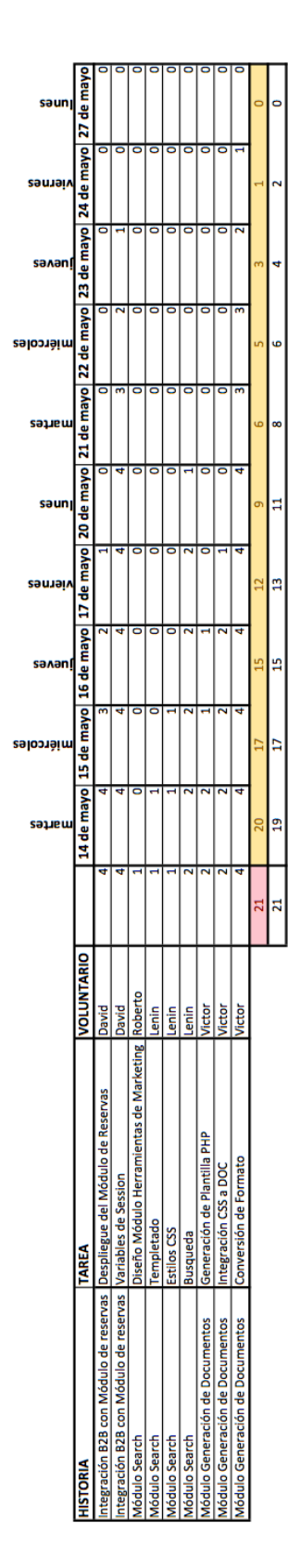

**Anexo 10 Backlog Sprint 5**

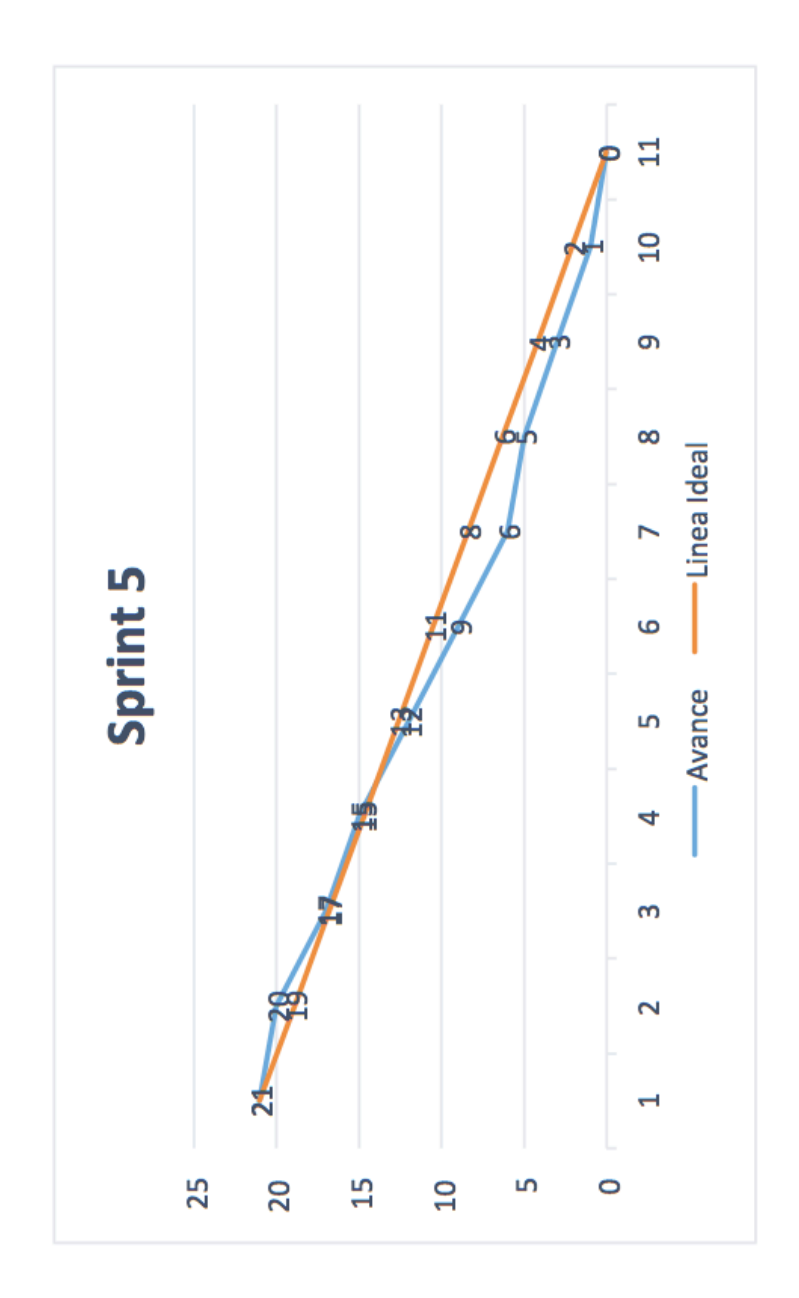

**Anexo 11:** Backlog del Producto

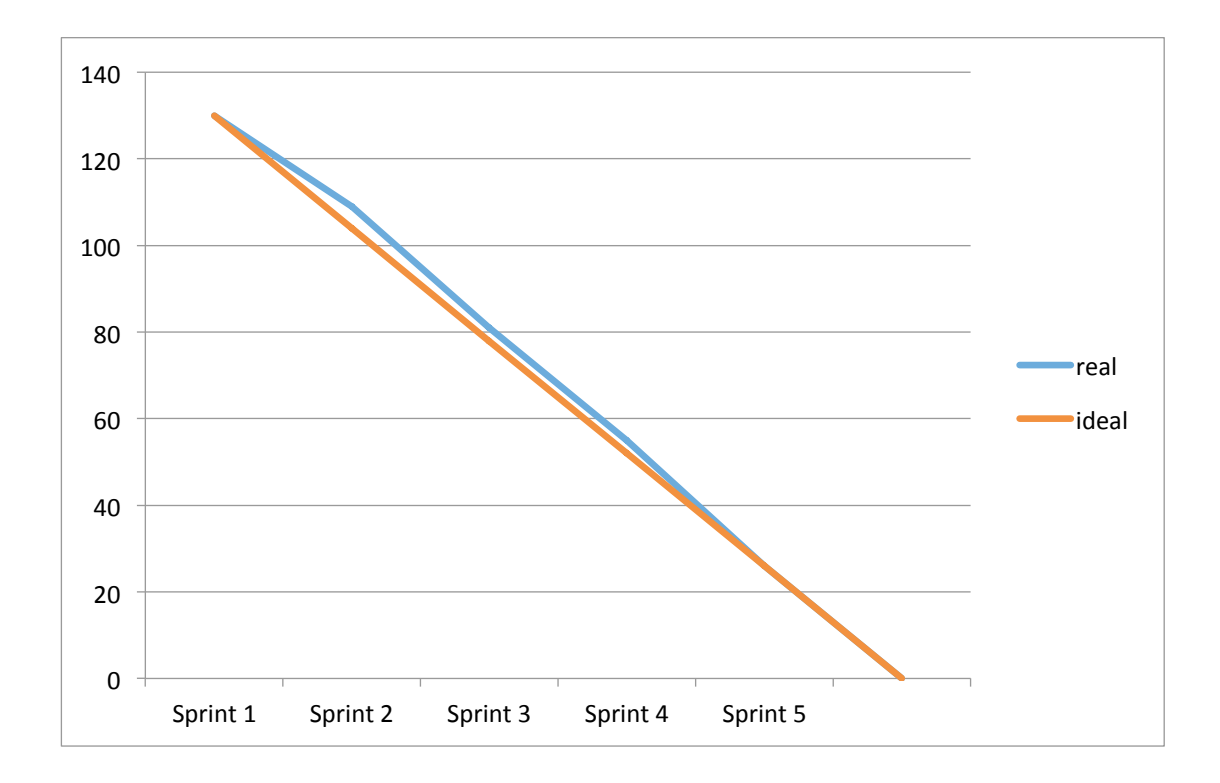

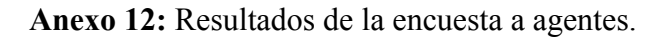

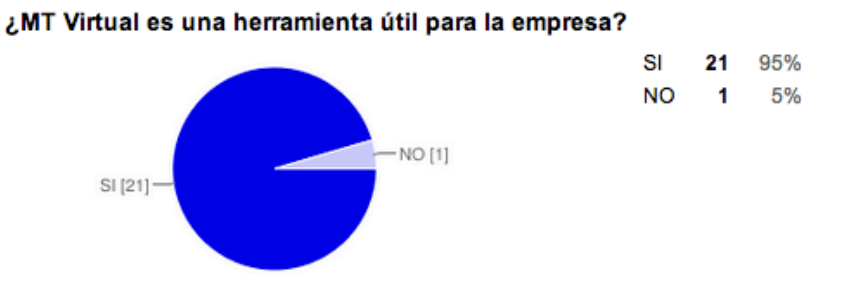

¿Le parece intuitivo el sistema de navegación de MT Virtual?

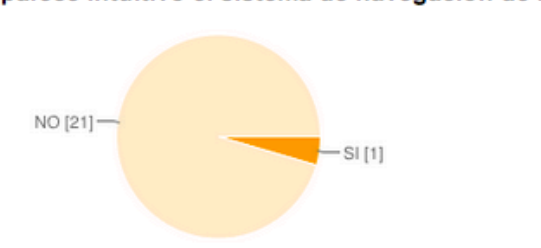

## ¿Cómo calificaría la velocidad de respuesta de MT Virtual?

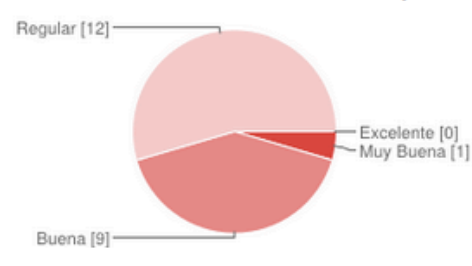

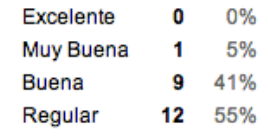

SI

**NO** 21

1

5%

95%

## ¿Con qué frecuencia utiliza MT Virtual?

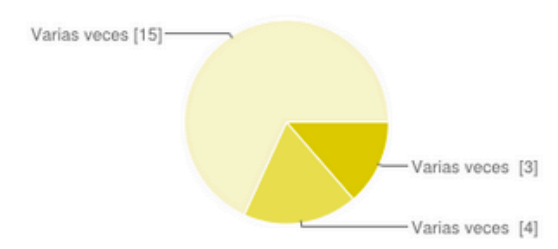

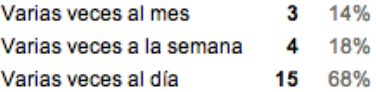

# Anexo 13: Entrevista Administrador

## ENTREVISTA ADMINISTRADORES MT VIRTUAL

Nombre: Beken Eudara Fecha: 10 Marzo - 2013

¿Cómo calificaría el proceso de carga de imágenes?

¿Cómo calificaría el proceso de carga de archivos?

¿Cuál ha sido el tiempo más largo que le ha tomado subir información?

4 horas

 $\overline{1}$ 

¿Cómo se siente cuando tiene que subir o actualizar información del MT Virtual?

¿Aligeraría su carga laboral el reducir estos procesos?

Si, mejerania muicho perque tenduia más treupe para<br>mis lahores au preocupame perque lo agentes no<br>tienen información acteralizado.

# Anexo 14:

#### ENTREVISTA ADMINISTRADORES MT VIRTUAL

Nombre: Orénica Sartenaria Fecha: 10 de Marzo 2013

¿Cómo calificaría el proceso de carga de imágenes?

Federo y causér.

¿Cómo calificaría el proceso de carga de archivos?

Teniblement large

¿Cuál ha sido el tiempo más largo que le ha tomado subir información?

 $304$  horas

 $\mathcal{L}$ 

¿Cómo se siente cuando tiene que subir o actualizar información del MT Virtual?

 $\Delta$ 

¿Aligeraría su carga laboral el reducir estos procesos?

**Anexo 15:** 

#### ENTREVISTA ADMINISTRADORES MT VIRTUAL

Nombre: Maria Fernarda Comoz de la Tome Fecha: 10 de Harze del 2013

¿Cómo calificaría el proceso de carga de imágenes? Ineliciente

¿Cómo calificaría el proceso de carga de archivos? Suepiciente

¿Cuál ha sido el tiempo más largo que le ha tomado subir información? Verior días 203

¿Cómo se siente cuando tiene que subir o actualizar información del MT Virtual?

Eugende, con games de nemeración

¿Aligeraría su carga laboral el reducir estos procesos?

Si me ayudaria muchisimo y no estaría tan enogoda marche lengo que subin enformación.

### **Anexo 16:**

#### ENTREVISTA ADMINISTRADORES MT VIRTUAL

Nombre: Cristing Merino Fecha: 10 de Marzo 2013

¿Cómo calificaría el proceso de carga de imágenes? Sumawark largey tedioso

¿Cómo calificaría el proceso de carga de archivos?

Squal al auterior

¿Cuál ha sido el tiempo más largo que le ha tomado subir información?

Al redoctor de 6 horas

¿Cómo se siente cuando tiene que subir o actualizar información del MT Virtual?

Descrimada por la cartidad de información

¿Aligeraría su carga laboral el reducir estos procesos?

Por su puesto, Touchia más tiempo para otras actividades.